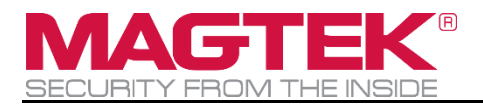

# iDynamo 5 Gen III

# Secure Card Reader Programmer's Manual (COMMANDS)

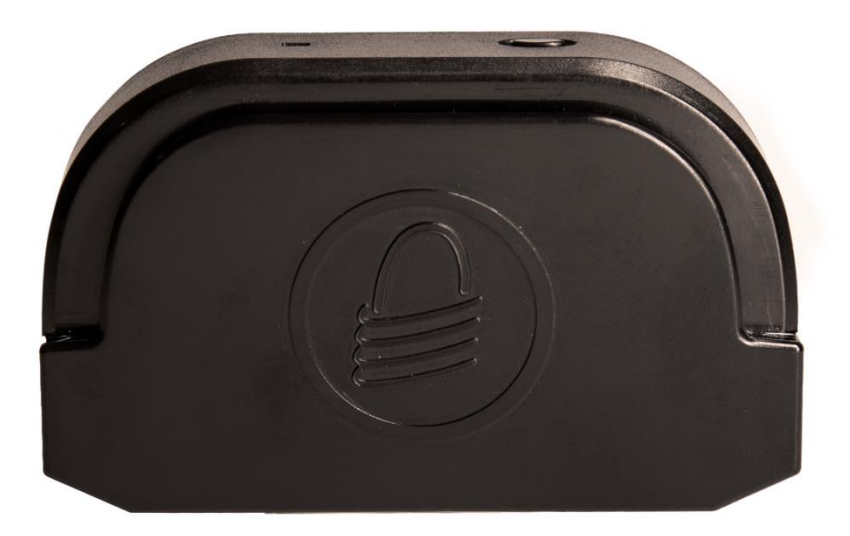

May 2024

Document Number: D998200587-101

REGISTERED TO ISO 9001:2015

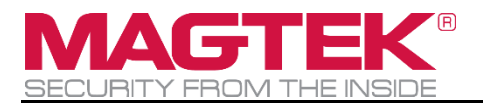

Copyright © 2006 - 2024 MagTek, Inc. Printed in the United States of America

INFORMATION IN THIS PUBLICATION IS SUBJECT TO CHANGE WITHOUT NOTICE AND MAY CONTAIN TECHNICAL INACCURACIES OR GRAPHICAL DISCREPANCIES. CHANGES OR IMPROVEMENTS MADE TO THIS PRODUCT WILL BE UPDATED IN THE NEXT PUBLICATION RELEASE. NO PART OF THIS DOCUMENT MAY BE REPRODUCED OR TRANSMITTED IN ANY FORM OR BY ANY MEANS, ELECTRONIC OR MECHANICAL, FOR ANY PURPOSE, WITHOUT THE EXPRESS WRITTEN PERMISSION OF MAGTEK, INC.

MagTek® is a registered trademark of MagTek, Inc. MagnePrint® is a registered trademark of MagTek, Inc. MagneSafe® is a registered trademark of MagTek, Inc. Magensa™ is a trademark of MagTek, Inc. IntelliStripe® is a registered trademark of MagTek, Inc.

### AAMVA™ is a trademark of AAMVA.

American Express® and EXPRESSPAY FROM AMERICAN EXPRESS® are registered trademarks of American Express Marketing & Development Corp.

D-PAYMENT APPLICATION SPECIFICATION® is a registered trademark to Discover Financial Services CORPORATION

ANSI®, the ANSI logo, and numerous other identifiers containing "ANSI" are registered trademarks, service marks, and accreditation marks of the American National Standards Institute (ANSI). ISO® is a registered trademark of the International Organization for Standardization.

UL™ and the UL logo are trademarks of UL LLC.

PCI Security Standards Council® is a registered trademark of the PCI Security Standards Council, LLC. Apple Pay®, iPhone®, iPod®, and Mac® are registered trademarks of Apple Inc., registered in the U.S. and other countries. App Store<sup>SM</sup> is a service mark of Apple Inc., registered in the U.S. and other countries. iPad™ and iPad mini™ are trademarks of Apple, Inc. Apple and MFi are registered trademarks of Apple Inc. IOS is a trademark or registered trademark of Cisco in the U.S. and other countries and is used by Apple Inc. under license.

Google Play™ store and Android™ platform are trademarks of Google Inc.

Microsoft® and Windows® are registered trademarks of Microsoft Corporation.

USB (Universal Serial Bus) Specification is Copyright © 1998 Compaq Computer Corporation, Intel Corporation, Microsoft Corporation, NEC Corporation.

Keyboard Usage Definitions content is taken from Universal Serial Bus HID Usage Tables, Version 1.12, Section 10, Keyboard/Keypad Page (0x07) ©1996-2005 USB Implementers' Forum

Modifier Byte Definitions content is taken from Section 8.3 Report Format for Array Items, Device Class Definition for Human Interface Devices (HID) Version 1.11, ©1996-2001 USB Implementers' Forum, [hidcomments@usb.org.](mailto:hidcomments@usb.org)

Some device icons courtesy of [https://icons8.com/,](https://icons8.com/) used under the Creative Commons Attribution-NoDerivs 3.0 license.

All other system names and product names are the property of their respective owners.

### **Table 0-1 - Revisions**

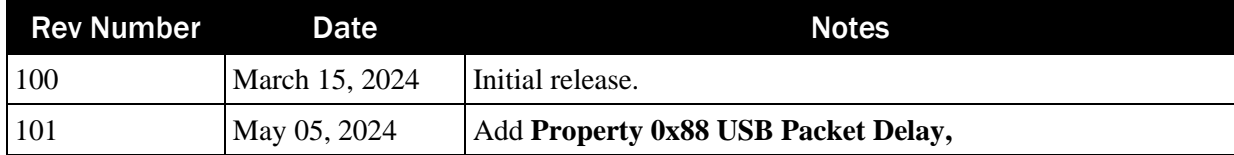

# <span id="page-3-0"></span>**Table of Contents**

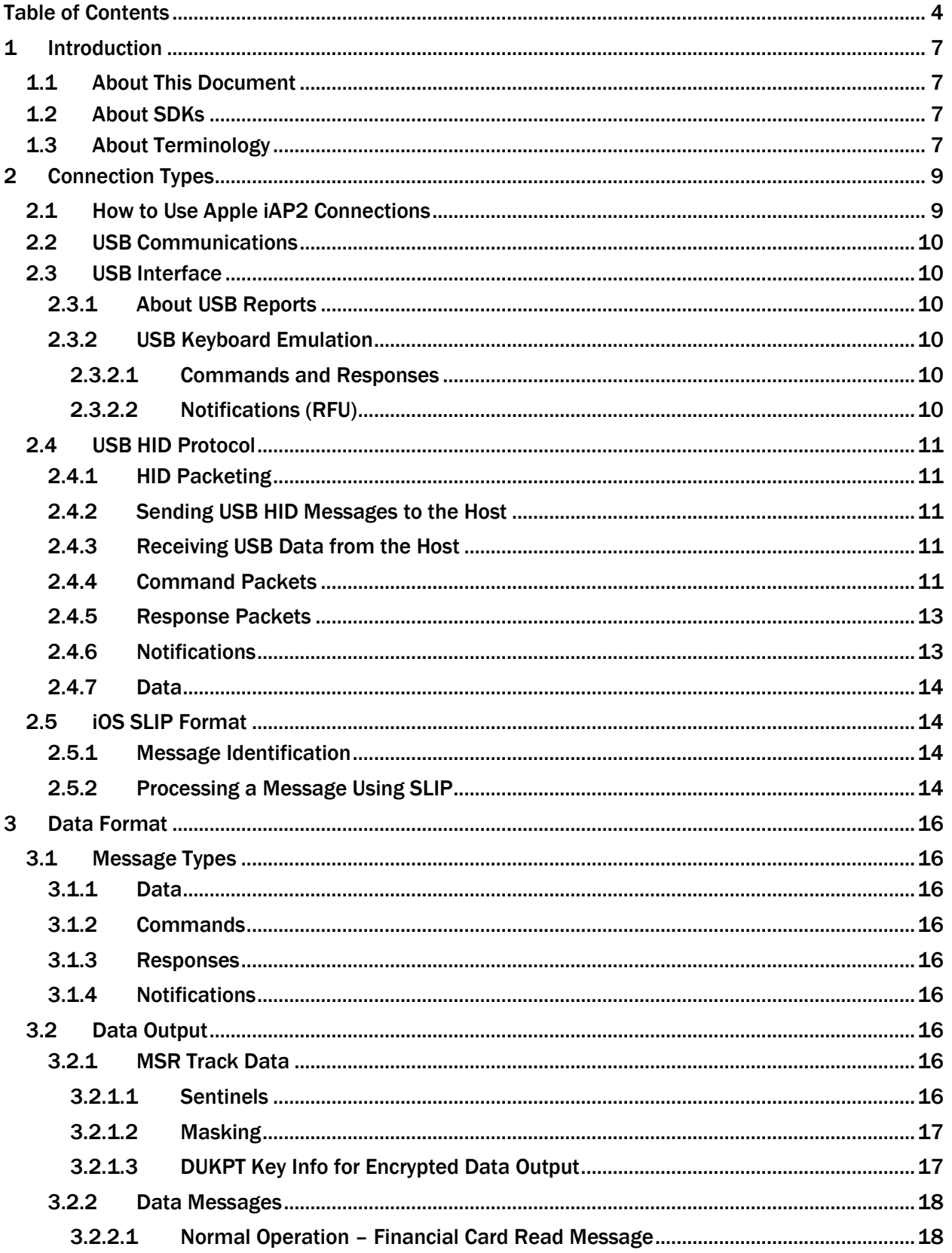

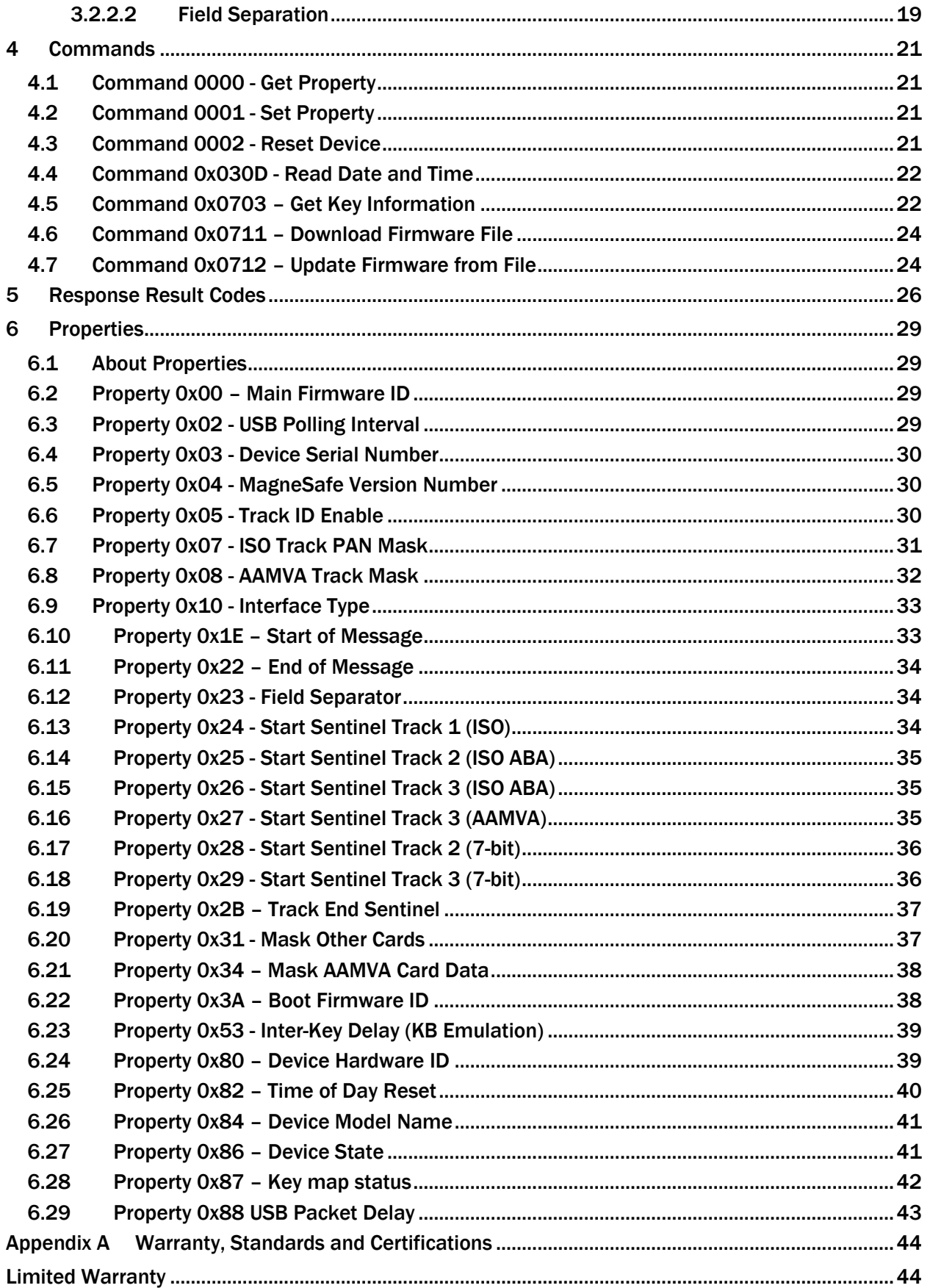

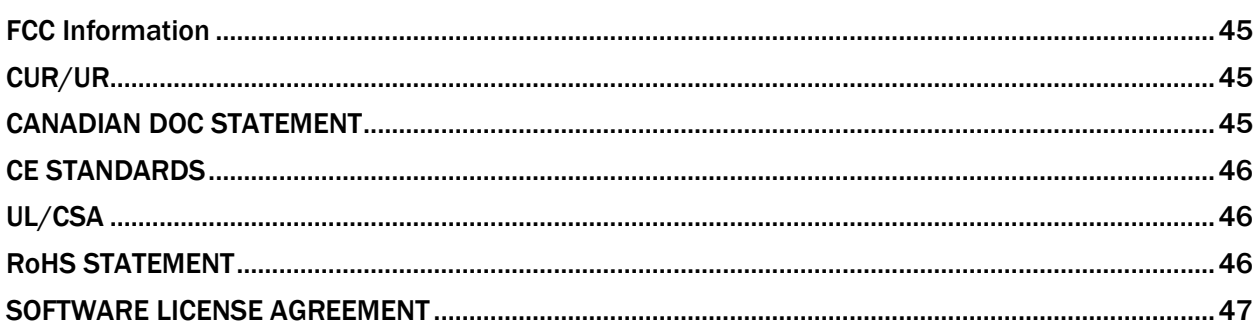

# <span id="page-6-0"></span>1 Introduction

# <span id="page-6-1"></span>1.1 About This Document

This document describes how to communicate with iDynamo 5 Gen III secure card reader (SCR) using the MP application specific integrated circuit (ASIC).

# <span id="page-6-2"></span>1.2 About SDKs

MagTek provides convenient SDKs and corresponding documentation for many programming languages and operating systems. The API libraries included in the SDKs wrap the details of the connection in an interface that conceptually parallels the device's internal operation, freeing software developers to focus on the business logic, without having to deal with the complexities of platform APIs for connecting to the various available connection types, communicating using the various available protocols, and parsing the various available data formats. Information about using MagTek wrapper APIs is available in separate documentation, including *D99875535 Secure Card Reader Authenticator API PROGRAMMING REFERENCE MANUAL*.

The SDKs and corresponding documentation include:

- Functions for sending the direct commands described in this manual
- Wrappers for commonly used commands that further simplify development
- Sample source code to demonstrate how to communicate with the device using the direct commands described in this manual

To download the SDKs and documentation, search [www.magtek.com](http://www.magtek.com/) for "SDK" and select the SDK and documentation for the programming languages and platforms you need, or contact MagTek Support Services for assistance.

Software developers also have the option to revert to direct communication with the device using libraries available in the chosen development framework. For example, custom software written in Visual Basic or visual C++ may make API calls to the standard Windows USB HID driver. This document provides information and support for developing host software using that method.

MagTek has also developed software that demonstrates direct communication with the device, which software developers can use to test the device and to which provides a starting point for developing other software. For more information, see the MagTek web site, or contact your reseller or MagTek Support Services.

# <span id="page-6-3"></span>1.3 About Terminology

The general terms "device" and "host" are used in different, often incompatible ways in a multitude of specifications and contexts. For example, "host" may have different a meaning in the context of USB communication than in the context of networked financial transaction processing. In this document, "device" and "host" are used strictly as follows:

- **Device** refers to the Secure Card Reader Authenticator (SCRA) that receives and responds to the command set specified in this document; **device** refers to iDynamo 5 Gen III.
- **Host** refers to the piece of general-purpose electronic equipment the device is connected or paired to, which can send data to and receive data from the device. Host types include PC and Mac computers/laptops, tablets, smartphones, teletype terminals, and even test harnesses. In many cases

the host may have custom software installed on it that communicates with the device. When "host" must be used differently, it is qualified as something specific, such as "acquirer host" or "USB host."

Similarly, the word "user" is used in different ways in different contexts. This document separates users into more descriptive categories:

- The **cardholder**
- The **operator** (such as a cashier, bank teller, customer service representative, or server), and
- The **developer** or the **administrator** (such as an integrator configuring the device for the first time).

Because some connection types, payment brands, and other vocabulary name spaces (notably Bluetooth® (LE), EMV, smart phones, and more recent versions of Windows) use very specific meanings for the term "Application," this document favors the term **software** to refer to software on the host that provides a user interface for the operator.

The combination of device(s), host(s), software, firmware, configuration settings, physical mounting and environment, user experience, and documentation is referred to as the **solution**.

# <span id="page-8-0"></span>2 Connection Types

<span id="page-8-1"></span>iDynamo 5 Gen III connects to iOS products via a USB-C or Lighting to USB-C cable.

### 2.1 How to Use Apple iAP2 Connections

This section provides information about developing an iOS app that interfaces with the device via the Lightning or USB connector using iPod Accessory Protocol 2 (iAP2). For sample code and other supporting materials, see *99510111 DYNAMAX / EDYNAMO / UDYNAMO / ADYNAMO / IDYNAMO / KDYNAMO / SDYNAMO / TDYNAMO SDK FOR IOS (WEB)*, available from MagTek.

To develop host software for an iOS host that connects to the device, you must know the following device properties, which are specified by the purchaser when ordering, and loaded by the manufacturer:

• *protocolString*, also known as the SDK Protocol, usually in the form of a reverse DNS string unique to the host software developer or the device purchaser.

The host software project must include the protocolString in its *.plist* file before compiling. Spelling, including punctuation and capitalization, must exactly match the protocolString of the device.

The host software should initiate a connection to the device using the iOS SDK's *External Accessory* Framework (for sample code, see Apple's *EADemo* app). Upon establishing the connection, the host can begin exchanging data with the device.

# <span id="page-9-0"></span>2.2 USB Communications

# <span id="page-9-1"></span>2.3 USB Interface

This USB device conforms to the USB specification revision 2.0 and Human Interface Device (HID) class specification version 1.11. The device is set up as a full-speed, high-powered USB device that draws power from the USB bus. iDynamo5 Gen III identifies itself to the USB host with MagTek's vendor ID **of 0x0801** and Product ID (PID) of **0x0020.** All USB enumeration will include the device serial number.

### <span id="page-9-2"></span>2.3.1 About USB Reports

HID reports used by the host can be divided into two types:

- **Feature Reports**, which the host uses to send commands to the device and receive responses using **Get Feature** and **Set Feature.**
- **Input Reports** are used by the device to send unsolicited notifications to the host when the device's state changes, or to send asynchronous responses to the host when a command completes. The device commonly uses input reports when reporting card swipes, device events, or when a command takes more time for the device to process than is reasonable for the host to wait on a blocking call for the device to acknowledge completion.

### <span id="page-9-3"></span>2.3.2 USB Keyboard Emulation

A device in KB mode identifies itself to the USB host as a keyboard and transmits data to the host as ASCII as though it is being typed by a person on an actual keyboard. It does this by mapping each of the possible ASCII characters in the stream to keystrokes. To send an ASCII character to the host, the device looks up the ASCII character in the key and retrieves a combination of a single **Key Usage** which is a unique value assigned to every keyboard key, and a **Key Modifier Byte** and sends them to the host. The key modifier byte modifies the meaning of the key usage ID, by indicating whether any combination of the right or left **Ctrl**, **Shift**, **Alt** or GUI keys [as defined by *Universal Serial Bus (USB) Device Class Definition for Human Interface Devices (HID)*] are pressed at the same time as the key usage ID. The device transmits ASCII 0 to 31 and 127 as their equivalent control code combinations. For example, for a carriage return value 13 ( $0 \times 0$ ), the device appears to the host as a keyboard where a person very quickly presses and holds the **Ctrl** key, then presses the **M** key, then releases both keys. When the keymap contains a  $\overline{\text{Key}}$  Usage ID and Key Modifier Byte of  $0 \times \text{FF}$  for the ASCII value the device wants to send, the device uses **Alt** ASCII code keystrokes instead of key map values, meaning it simulates holding down the **Alt** key on a keyboard and typing the three-digit decimal value of the ASCII character it wants to send. For example, to transmit the ASCII character '?' (063 decimal in the ASCII table), the device sends keypad '0' combined with the **Left Alt** key modifier, then keypad '6' combined with the **Left Alt** key modifier, then keypad '3' combined with the **Left Alt** key modifier.

### <span id="page-9-4"></span>2.3.2.1 Commands and Responses

Feature reports are used to send commands and receive responses, even when KB mode is active.

#### <span id="page-9-5"></span>2.3.2.2 Notifications (RFU) **Table 2-1 Notification in KB mode**

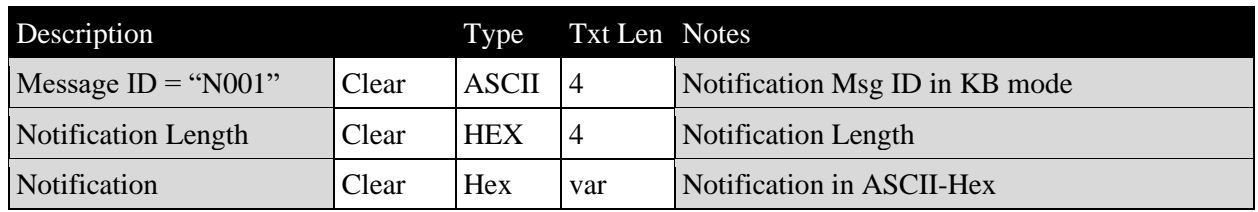

# <span id="page-10-0"></span>2.4 USB HID Protocol

This section defines how the device communicates with the host over the USB HID interface.

### <span id="page-10-1"></span>2.4.1 HID Packeting

The data transmitted in commands, responses, and notifications can be substantial, with a size limit of 64 kilobytes (64K bytes). However, the USB HID interface utilized by V5 restricts messages to 64 bytes. Therefore, to accommodate larger messages, we employ specific methods to segment them into multiple 64-byte packets. The segmentation approach varies depending on the message type to ensure compatibility with legacy V5. Below is the core structure of a USB HID packet.

### **Table 2-2 HID Packet Definition**

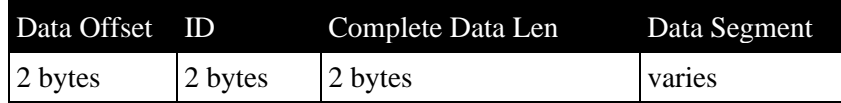

### <span id="page-10-2"></span>2.4.2 Sending USB HID Messages to the Host

The device makes data available to the host using one or more Input Reports over a USB Interrupt IN pipe. The host will poll the device at the configured Polling Interval to see if Input Reports are ready. The device must respond to polls with a USB NAK when no Input Reports are available.

- Data Messages sent by the device use Input Report ID 0x01.
- Notification Messages sent by the device use Input Report ID 0x02.

### <span id="page-10-3"></span>2.4.3 Receiving USB Data from the Host

The host sends commands using a Set Feature Report and sends a Get Feature Report to the device to retrieve a synchronous response when appropriate. Feature reports use report ID 0x01.

The host should send both Feature Report types using the default Control pipe using a blocking call to the operating system's native USB libraries. The device NAKs the Status page of a Set Feature Report until it finishes the requested operation, and if it does not respond, the operating system will generally time out and report failure. This method ensures that as soon as the device has fulfilled the command request embedded in the Set Feature Report, the host software can immediately call a follow-up Get Feature Report to retrieve the command.

In very rare cases, the host may simply send a Get Feature Report directly without a preceding Set Feature Report. The Commands documentation specifies these special cases if they exist.

### <span id="page-10-4"></span>2.4.4 Command Packets

Commands are sent to the device using USB Set Feature Reports using Report ID 1. **Table 2-3 Standard Command Format**

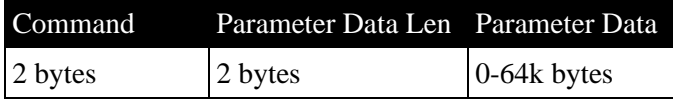

Sending commands to the device over a packeted interface (maximum parameter size is 64k (0xFFFF). Standard command format gets broken down into packets for interfaces that do not support unlimited length messages. This is compatible with the V5 extended command protocol.

The number ranges shown in packets assume the interface is USB with a maximum message size of 64 bytes.

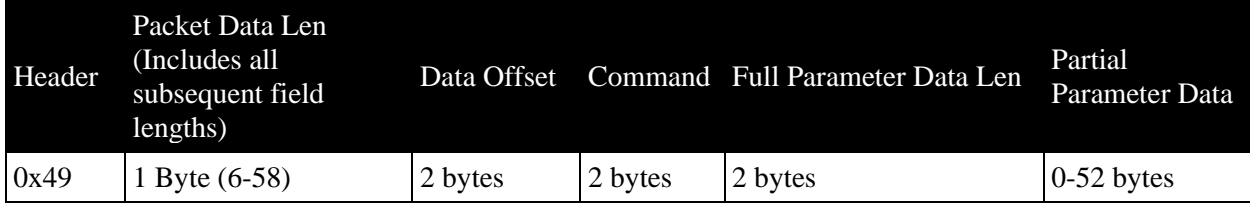

#### **Table 2-4 USB HID Command Packet**

The Command and Parameter Data length fields stay the same for all packets. Each packet will contain one segment of parameter data up to 52 bytes. The data offset indicates which portion of the parameter data is contained within this packet.

If the required Parameter Data is 52 bytes or shorter, the host can send the entire command using a single command packet. If the Parameter Data is longer than 52 bytes, the host should split the data into multiple packets of 52 or fewer bytes and send multiple command packets. Assuming 52-byte packets, the first packet the host sends should specify Data Offset  $= 0$ , the next packet should specify Data Offset = 52, and so on, until the host has sent all the Parameter Data. The device's response to each packet contains either an extended command result code or a standard result code for the command that was sent:

A packet with Data Offset  $= 0$  is considered the start of a new command. If there are still packets pending from a previous command, then that command is cleared, and all data received is erased.

The device will respond to packets with a  $0x0B,0x00$  when it expects additional packets (i.e., the length of parameter data received is less than the full parameter data length). When all data has been received, then the device will respond with a packet starting with 0x0A and include the response message for the command.

ACK Packet … Send next packet.

Result Code 0x0B - Protocol Request Pending indicates the device is buffering the incoming data and expects the host to send subsequent packets.

#### **Table 2-5 Device to Host – Send next packet.**

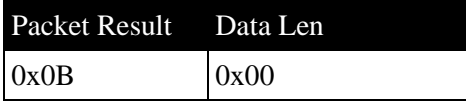

**Table 2-6 Device to Host – Last packet received and Response**

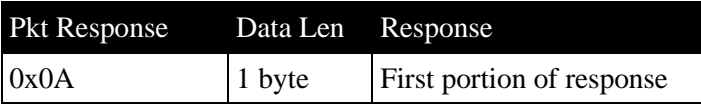

Error due to invalid or missing data or due to a timeout while the device is waiting for more packets. **Table 2-7 - Error Invalid or Missing Data**

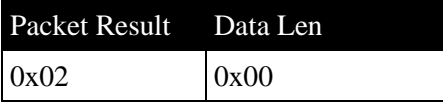

### <span id="page-12-0"></span>2.4.5 Response Packets

Response messages are generated after executing a command and made available to the host as a feature report with the report ID set to 1. The host uses the USB Get Feature Report to receive the response or a portion. The following should be compatible with V5 extended responses.

**Table 2-8 Standard Response Message Format (aka Extended Response in V5)**

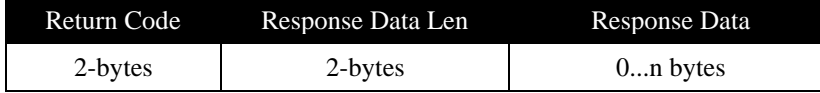

After the host receives the initial response packet, it's up to the host to collect the data and send 0x4A commands to get more response packets until all data has been received.

### **Table 2-9 USB HID Response Packet**

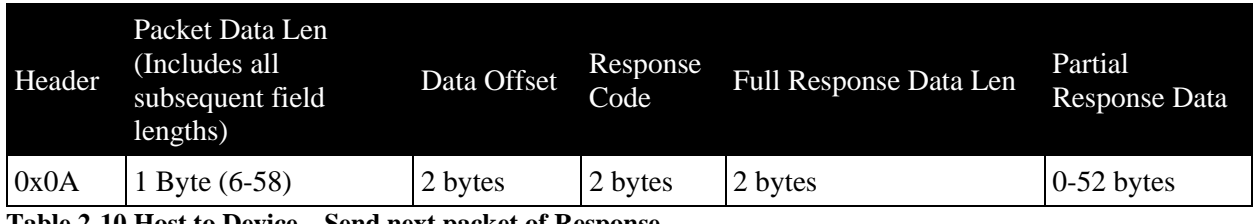

**Table 2-10 Host to Device – Send next packet of Response.**

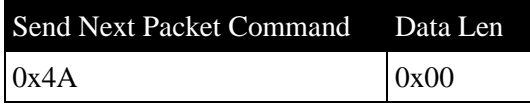

### <span id="page-12-1"></span>2.4.6 Notifications

Notification messages with a data size longer than 52 bytes will need to be split into multiple packets to accommodate the USB HID interface. Notifications are made available to the host as one or more USB Input Reports with the report ID set to 2.

**Table 2-11 Notification Packets**

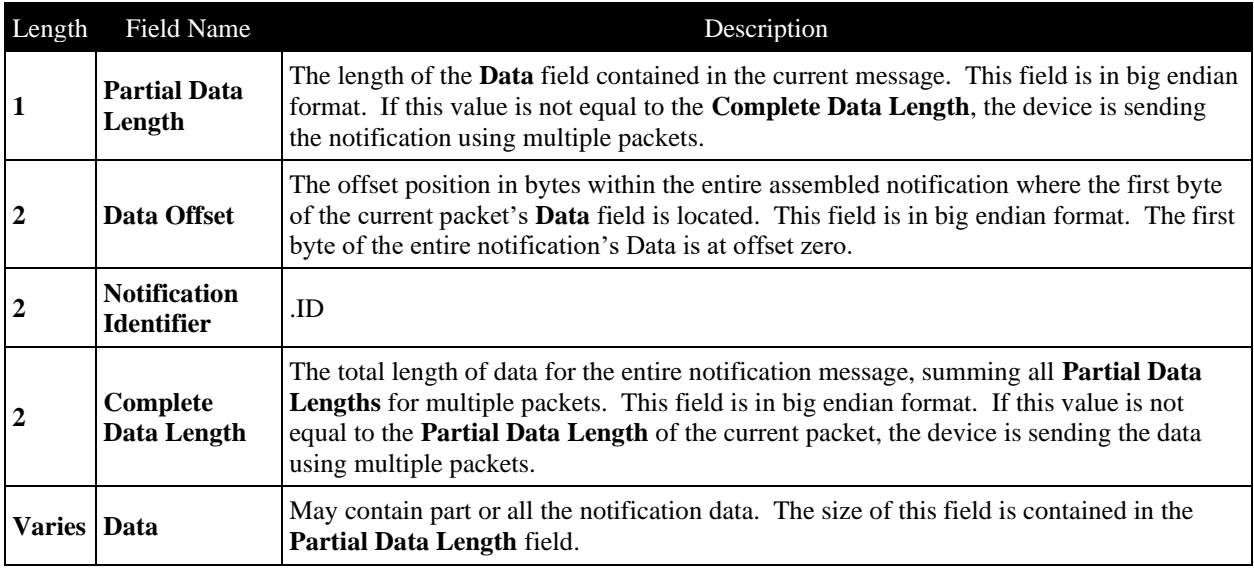

### <span id="page-13-0"></span>2.4.7 Data

Data messages are another type of asynchronous communication and handled in the same manner as a notification, except the report ID is set to 1.

**Table 2-12 Data Message Packets**

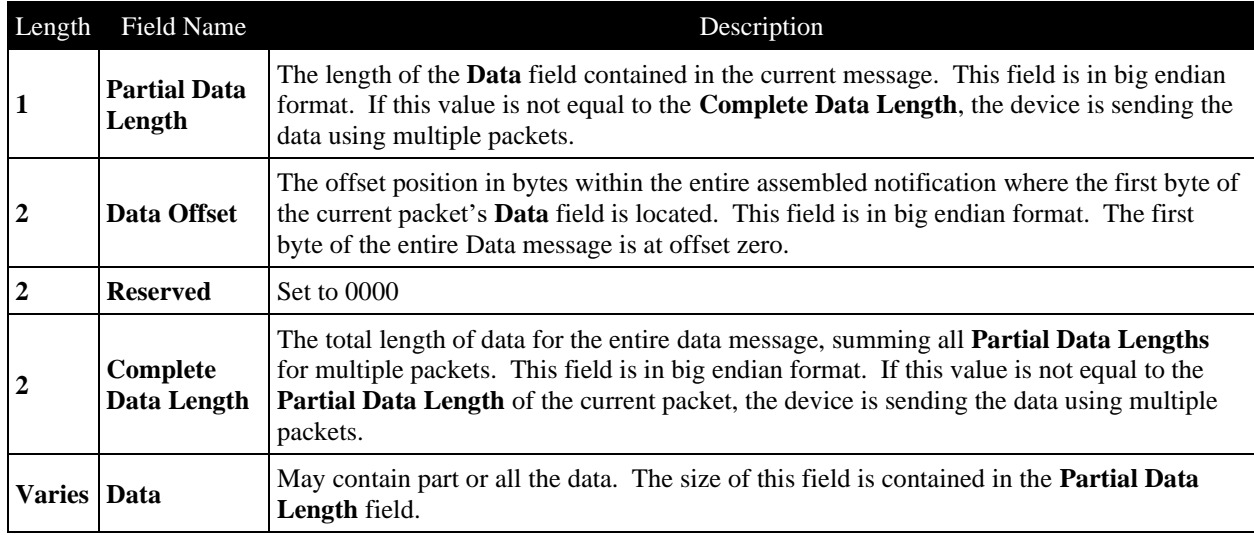

# <span id="page-13-1"></span>2.5 iOS SLIP Format

When connected to an iOS host, the device communicates over what appears to be a simple bidirectional serial line transferring binary data. To manage serial communications, we utilize an old method called SLIP (Serial Line Internet Protocol). This allows the addition of message control characters and a method to distinguish between control and data.

### <span id="page-13-2"></span>2.5.1 Message Identification

Each message is prefixed by a one-byte message type followed by a two-byte message length. The possible types are:

- 00 Data (Data is ASCII text to be compatible with KB emulation output)
- 02 Notification
- 04 Response
- 05 Command

### **Table 2-13 Message with iOS prefix**

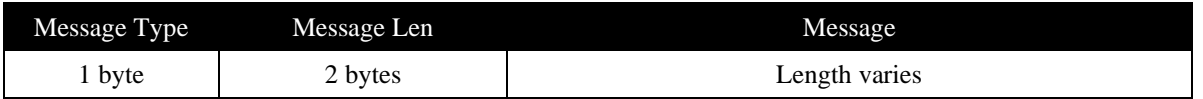

### <span id="page-13-3"></span>2.5.2 Processing a Message Using SLIP

Messages are framed before and after with a byte value of 0xC0. Because this value can also appear as part of the data message, a few 2-byte sequences are added to distinguish between control and data bytes. The sender modifies the outgoing data, and the receiver translates the incoming data back to the original message. Conversion can be done on the fly during the sending and receiving processes.

- Assemble message.
- Add message type and length to the beginning of the message.
- Replace any bytes with value 0xDB with bytes 0xDB 0xDD.
- Replace any bytes with value 0xC0 with bytes 0xDB 0xDC.
- Start and end the message with bytes 0xC0.

### **Table 2-14 Message with SLIP framing**

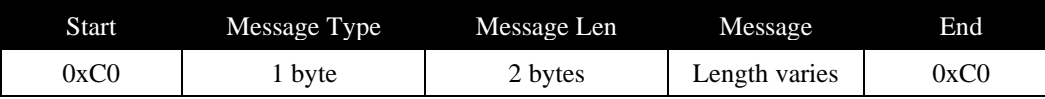

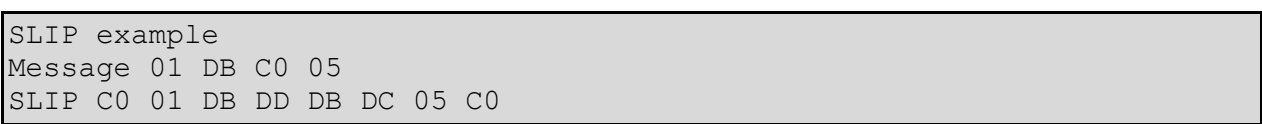

# <span id="page-15-0"></span>3 Data Format

<span id="page-15-1"></span>Multi-byte values like command and data lengths are always **big-endian**.

### 3.1 Message Types

### <span id="page-15-2"></span>3.1.1 Data

Data Messages are formed in response to a cardholder event such as swiping a card or pressing a button. These messages are formatted as a block of ASCII text and compatible with all interfaces.

### <span id="page-15-3"></span>3.1.2 Commands

Commands consist of a 2-byte command, a 2-byte Parameter Data Length, and Parameter Data as needed. **Table 3-1 Command Structure**

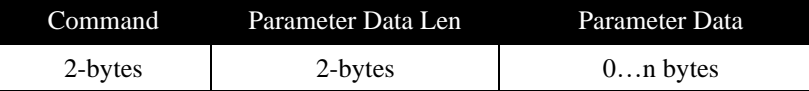

### <span id="page-15-4"></span>3.1.3 Responses

Responses consist of a 2-byte return code, a 2-byte response data length, and response data as needed. **Table 3-2 Response Structure**

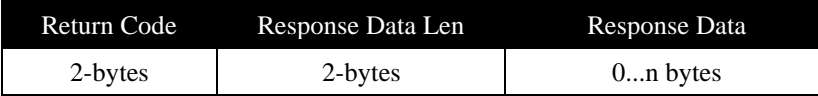

### <span id="page-15-5"></span>3.1.4 Notifications

Notifications consist of a 2-byte notification code, a 2-byte notification data length, and notification data when needed. They are sent asynchronously due to device events. They can also be used as delayed responses for commands that take longer to process.

### **Table 3-3 Notification Structure**

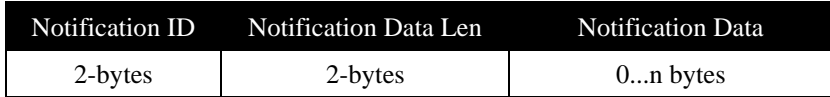

# <span id="page-15-6"></span>3.2 Data Output

### <span id="page-15-7"></span>3.2.1 MSR Track Data

### <span id="page-15-8"></span>3.2.1.1 Sentinels

Data for each card track is typically bracketed by a start and end sentinel. The sentinel characters can be changed by setting properties. The start sentinel can also indicate what format was used to encode the track.

### **[SS] Track Data [ES]**

If a property value is set to 0, then no character will be sent.

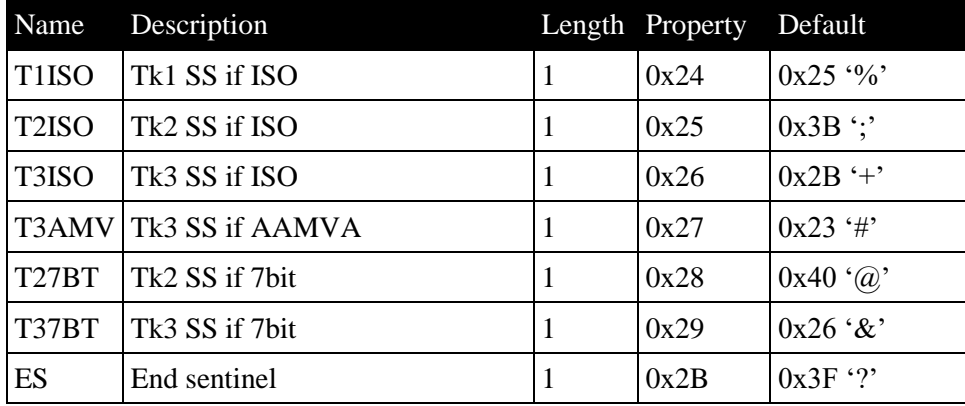

#### **Table 3-4 Track Data Sentinel Properties**

### <span id="page-16-0"></span>3.2.1.2 Masking

The PAN field must always be partially masked. The device can be configured to expose the 0-8 leading characters and 0-4 trailing characters. The 8-digit limit for leading characters automatically drops to 6 for cards where the PAN length is less than 16 (e.g. American Express).

Properties 0x07 and 0x08 are used to configure PAN masking.

This device will always mask cardholder name, expiration date, and service code.

### <span id="page-16-1"></span>3.2.1.3 DUKPT Key Info for Encrypted Data Output

Data messages include DUKPT KEY information fields so the host can derive the correct decryption or MAC key.

**Table 3-5 DUKPT Key Derivation Information**

|                |   | Byte Len Description          | Values                                                                                                    |           |
|----------------|---|-------------------------------|----------------------------------------------------------------------------------------------------|-----------|
| $\mathbf{1}$   | 1 | <b>DUKPT</b> Key Info Version | $00 =$ Legacy DUKPT<br>$01 =$ Current (AES) DUKPT                                                                                     |           |
| $\overline{2}$ | 1 | For Data item                 | $0$ -rfu<br>1-Message MAC<br>2-MSR Data<br>3-MP Token                                                                                 |           |
| 3              | 1 | Using Mode/operation          | 0-RFU<br>1-ENC-CBC-0<br>2-ENC-CBC-SECURE<br>3-ENC-CTR<br>0X10-MAC-CBC-0<br>0X11-CMAC<br>$0X12$ -HMAC<br>$0x13-GMAC$                   |           |
| 4              | 1 | Derived Key Algorithm         | $0x00 = 2$ -key TDEA<br>$0x01 = 3$ -key TDEA<br>$0x02 = AES 128-bit$<br>$0x03 = AES 192$ bit<br>$0x04 = AES 256$ bit<br>$0x05 = HMAC$ | Bytes 4,5 |

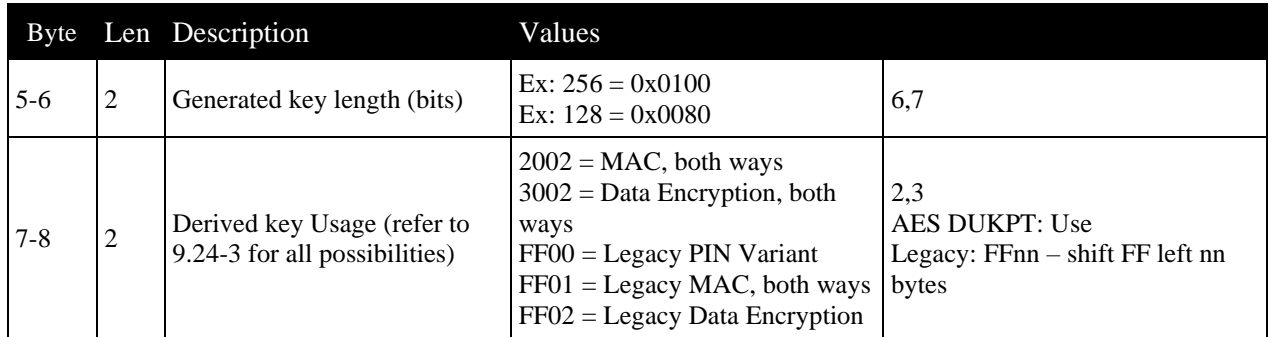

Example:

00 02 01 00 0080 FF02 MSR encrypt CBC zero pad with legacy DUKPT 128 bit TDEA data variant.

**Note**: Derived key algorithm, length, and usage information will be needed to generate the correct AES-DUKPT decryption key.

### <span id="page-17-0"></span>3.2.2 Data Messages

Data messages will always be made up of ASCII text characters regardless of the interface for compatibility purposes. Text is used to address limitations when using keyboard emulation.

### <span id="page-17-1"></span>3.2.2.1 Normal Operation – Financial Card Read Message

Any Field with no value will be empty between separator characters.

#### **Table 3-6 Data Message M001 Definition**

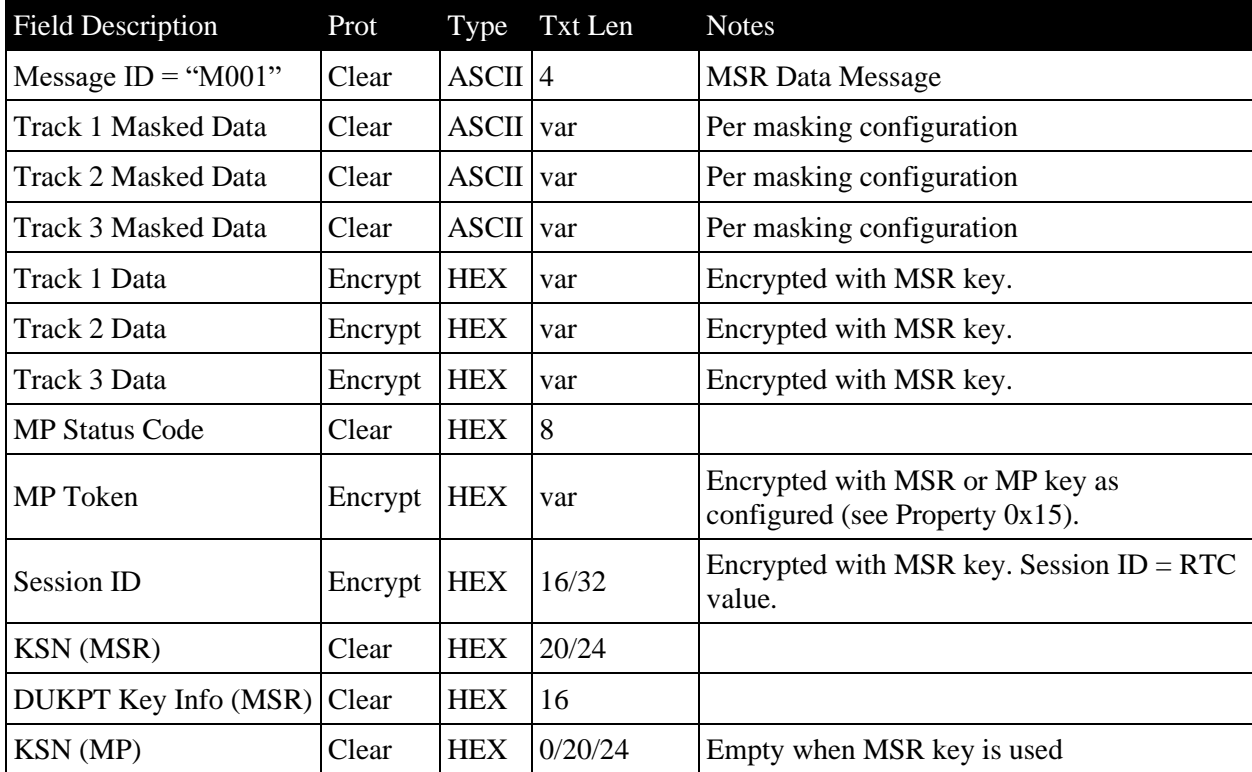

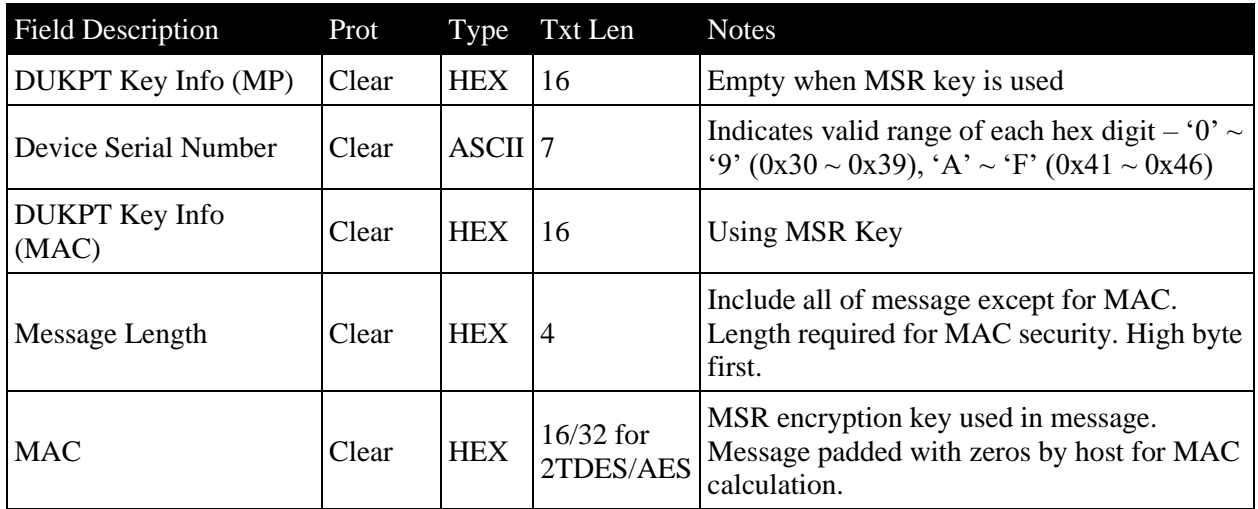

**Note**: Text length may vary depending on the key type that is being used.

### <span id="page-18-0"></span>3.2.2.2 Field Separation

This device uses configurable properties to define characters that get inserted into the message for parsing purposes. The simplest option is to have characters for start of message (SOM), end of message (EOM), and field separation (FS) only.

### **Table 3-7 Separating text fields for host parsing.**

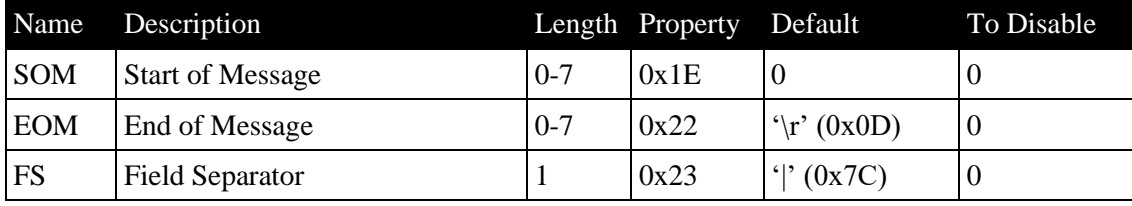

**Note**: Portion in bold shows the data included in the output MAC calculations.

```
[SOM]
M001
[FS] Track 1 Masked Data [FS] Track 2 Masked Data [FS] Track 3 Masked 
Data
[FS] Track 1 Encrypted Data [FS] Track 2 Encrypted Data [FS] Track 3 
Encrypted Data
[FS] [MP Status] [FS] [Encrypted MP Data]
[FS] [Encrypted Session ID]
[FS] [MSR DUKPT Key Serial Number] [FS] [MSR DUKPT Key Info]
[FS] [MP DUKPT Key Serial Number] [FS] [MP DUKPT Key Info]
[FS] [Device Serial Number]
[FS] [MAC DUKPT Key Info] [FS] [MAC message length]
[FS] [MAC] [EOM]
[SOM]
Q001
[FS] [Token DUKPT Key Serial Number] [FS] [Token DUKPT Key Info]
[FS] [QWANTUM Status] [FS] [QWANTUM Token]
```
**[FS] [Encrypted Session ID] [FS] [QWANTUM Card ID] [FS] [Device Serial Number] [FS] [MAC DUKPT Key Info] [FS] [MAC message length] [FS] [MAC] [EOM] [SOM] Q002 [FS] [Token DUKPT Key Serial Number] [FS] [Token DUKPT Key Info] [FS] [Encrypted Session ID] [FS] [Encrypted QWANTUM Data Buffer] [FS] [Device Serial Number] [FS] [MAC DUKPT Key Info] [FS] [MAC message length] [FS] [MAC][EOM]**

# <span id="page-20-0"></span>4 Commands

# <span id="page-20-1"></span>4.1 Command 0000 - Get Property

This command lets the host retrieve a property (see section on properties) from the device using the 1 byte Property ID.

**Table 4-1 Get Property Command**

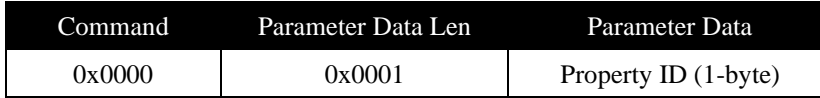

### **Table 4-2 Get Property Response**

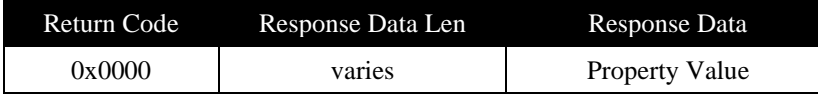

Legacy (if needed) for simple & short properties.

### **Table 4-3 Legacy Get Property**

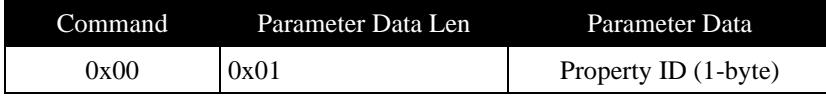

### **Table 4-4 Legacy Response Structure**

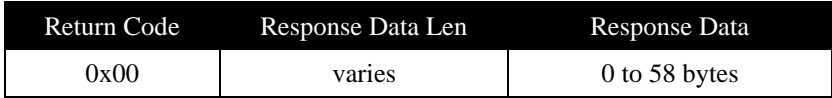

# <span id="page-20-2"></span>4.2 Command 0001 - Set Property

This command sets a property in the device. For secure properties, this command should be the payload for the Send Secured Command.

### **Table 4-5 Set Property Command**

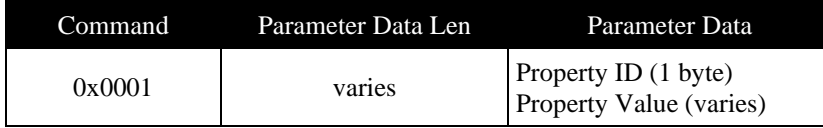

#### **Table 4-6 Set Property Response**

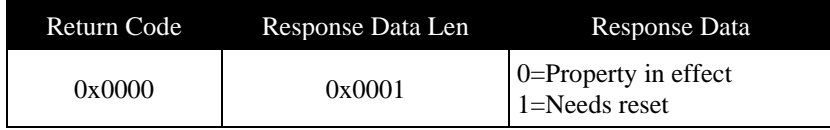

# <span id="page-20-3"></span>4.3 Command 0002 - Reset Device

This command is used to reset the device.

### **Table 4-7 Reset Device Command**

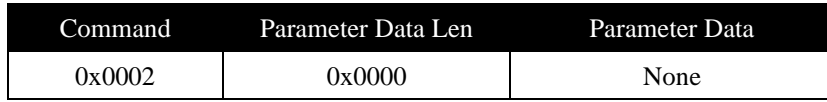

# <span id="page-21-0"></span>4.4 Command 0x030D - Read Date and Time

The host uses this command to get the date / time from the device's internal clock. The value returned is set to Coordinated Universal Time (UTC). The host is responsible for converting the response to local time.

**Table 4-8 Read RTC Command**

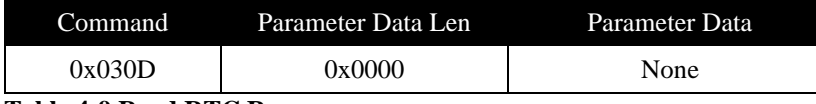

**Table 4-9 Read RTC Response**

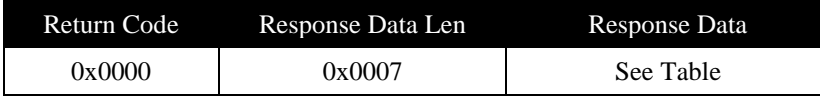

**Table 4-10 Read RTC Response Data**

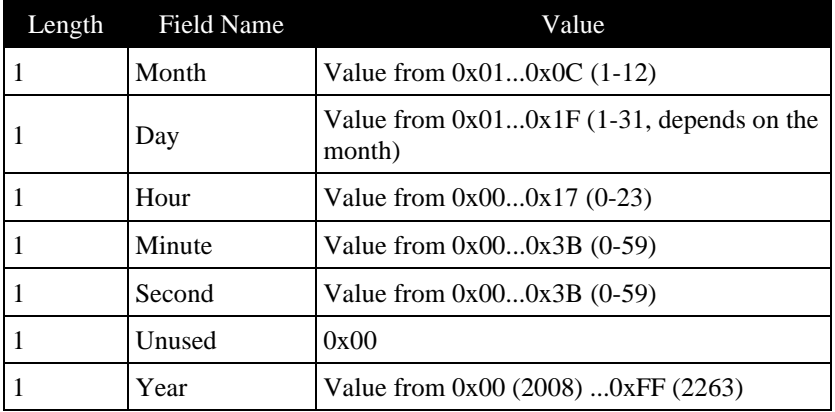

# <span id="page-21-1"></span>4.5 Command 0x0703 – Get Key Information

This command returns the information about the specified key to the host.

**Table 4-11 Get Key Info Command**

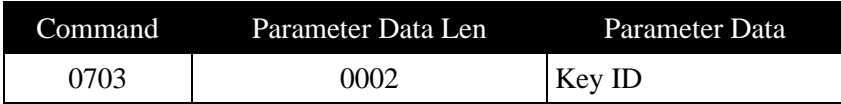

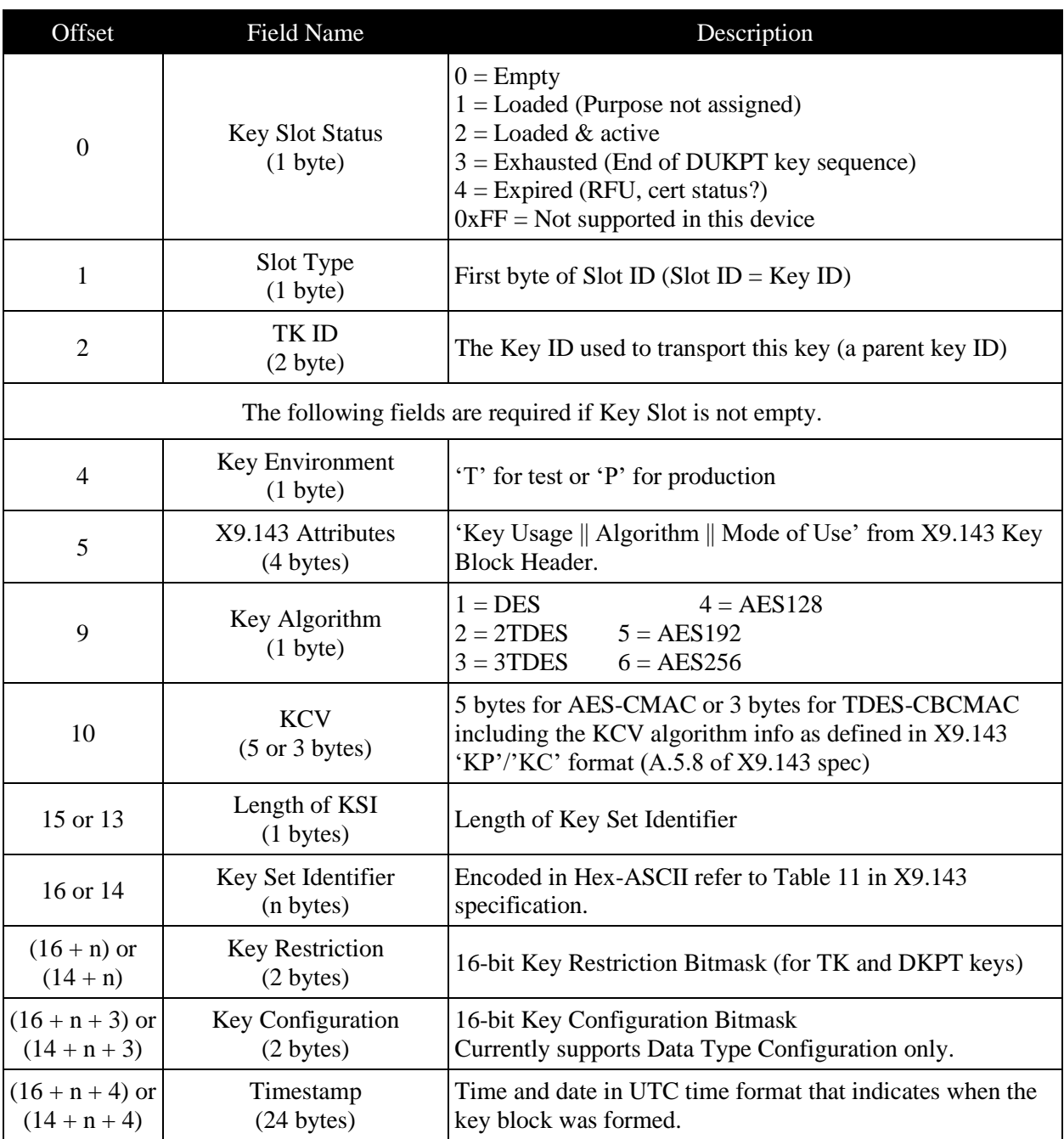

### **Table 4-12 Response Data for Get Key Information Command**

# <span id="page-23-0"></span>4.6 Command 0x0711 – Download Firmware File

The iDynamo5 Gen III API and physical interfaces impose a limit on the complete message size, restricting it to less than 64k. Given that the firmware file size is reported to be approximately 128k, the file needs to be transmitted in large chunks using multiple commands. Each command may require further packetization based on the specific interface rules. To ensure compatibility with interface restrictions, the parameter data length should be kept below the maximum allowable size. It is advised to maintain a parameter data length in the range of approximately 1k to 16k.

File loading can be terminated by issuing a Load command with a File Size parameter set to 0. The device should return an error if parameter checking fails. It is recommended to authenticate the file before providing it to the bootloader.

**Table 4-13 Download Firmware Command**

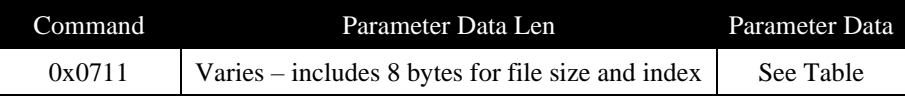

### **Table 4-14 Download Firmware Parameters**

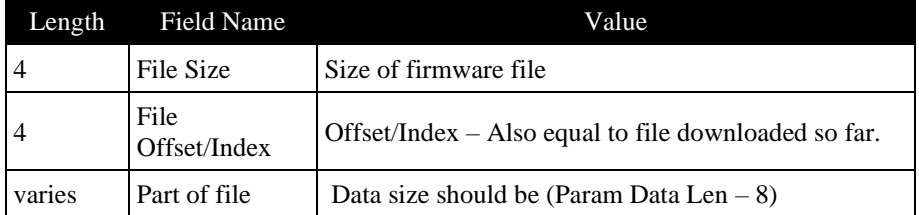

As an example, suppose the firmware size is 16K and we aim to transmit it in 4K segments. At the command level:

```
0711 1008 00004000 00000000 <first 4k of firmware file>
0711 1008 00004000 00001000 <2nd 4k>
0711 1008 00004000 00002000 < 3rd 4k>
0711 1008 00004000 00003000 <last 4k>
```
For iOS, the framing and SLIP bytes should be added. For USB HID, each large command must be segmented into smaller packets, following the same process used for breaking down any other large command (using the V5 extended command format)

# <span id="page-23-1"></span>4.7 Command 0x0712 – Update Firmware from File

**Table 4-15 Update Firmware**

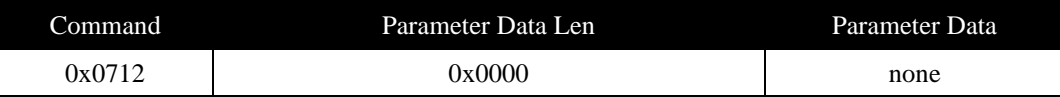

This command initiates the device's switch to the bootloader for flash updating. It is expected to fail and return an error under two conditions:

1. If the device has not received an authenticated firmware file or,

2. If the header in the received firmware file indicates that it is an older version than the firmware currently programmed.

# <span id="page-25-0"></span>5 Response Result Codes

All result codes must be both universal and functional. The code 0x0396 signifies invalid date or time data, indicating that the date or time has not been set. Subsequent attempts to set the property will fail with result code 0x07, indicating a sequence error. The response may be delayed.

| <b>Value</b> | <b>Result Code</b>                                | <b>Description</b>                                    |
|--------------|---------------------------------------------------|-------------------------------------------------------|
| 0x0000       | <b>Success</b>                                    | The command completed successfully.                   |
| 0x0001       | Failure                                           | The command failed.                                   |
| 0x0002       | <b>Bad Parameter</b>                              | The command failed due to a bad parameter or          |
|              |                                                   | command syntax error.                                 |
| 0x0003       | Redundant                                         | The command is redundant.                             |
| 0x0004       | <b>Bad Cryptography</b>                           | A bad cryptography operation occurred.                |
| $*0x0005$    | Delayed                                           | The request is refused because the device is delaying |
|              |                                                   | requests as a defense against brute-force hacking.    |
| 0x0006       | No Keys                                           | No keys are loaded.                                   |
| 0x0007       | <b>Invalid Operation</b>                          | Depends on the context of the command.                |
| 0x0008       | Response not available                            | The response is not available.                        |
| 0x0009       | Not enough power                                  | The battery is too low to operate reliably.           |
| 0x000D       | Not implemented                                   | The command is not implemented.                       |
| 0x000E       | Unarmed tamper, device not ready<br>(Tamper Only) | The tamper device is not ready to be armed.           |
| 0x000F       | Unarmed tamper, bad signature<br>(Tamper Only)    | The tamper is not armed because of a bad signature.   |
| 0x0396       |                                                   |                                                       |
| 0x0080       | DSN not found (in the device)                     |                                                       |
| 0x0081       | <b>Incorrect DSN</b>                              |                                                       |
| 0x0082       | Max token count reached                           |                                                       |
| 0x0083       | Response data length error                        |                                                       |
| 0x0084       | <b>Incorrect DSN</b>                              |                                                       |
| 0x0085       | Challenge token timed out                         |                                                       |
| 0x0086       | Invalid challenge token                           |                                                       |
| 0x0087       | Message verification failed                       |                                                       |
| 0x0088       | Invalid ECC key format                            |                                                       |
| 0x0089       | ECC key format not supported                      |                                                       |
| 0x0085       | Challenge token timed out                         |                                                       |
| 0x0086       | Invalid challenge token                           |                                                       |
| 0x0087       | Message verification failed                       |                                                       |
| 0x0088       | Invalid ECC key format                            |                                                       |
| 0x0089       | ECC key format not supported                      |                                                       |
| 0x0085       | Challenge token timed out                         |                                                       |
| 0x0086       | Invalid challenge token                           |                                                       |
| 0x008A       | Invalid key block version ID                      |                                                       |
| 0x008B       | Key block version not supported                   |                                                       |
| 0x008C       | Invalid key usage                                 |                                                       |
| 0x008D       | Key usage not supported                           |                                                       |
| 0x008E       | Invalid algorithm                                 |                                                       |
| 0x008F       | Algorithm not supported                           |                                                       |
| 0x0090       | Invalid mode use                                  |                                                       |

**Table 5-1 Response Result Codes**

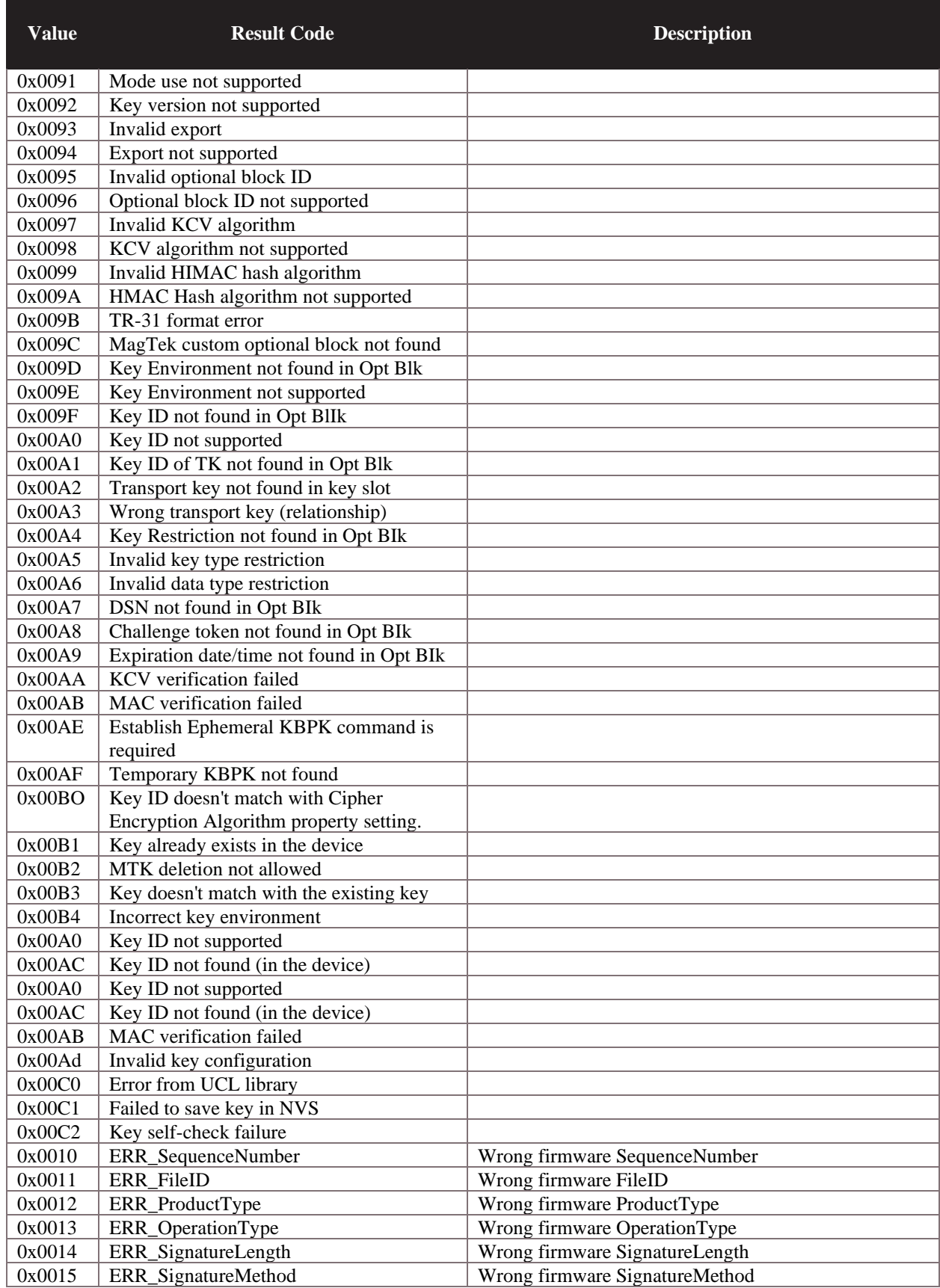

#### 5 - Response Result Codes

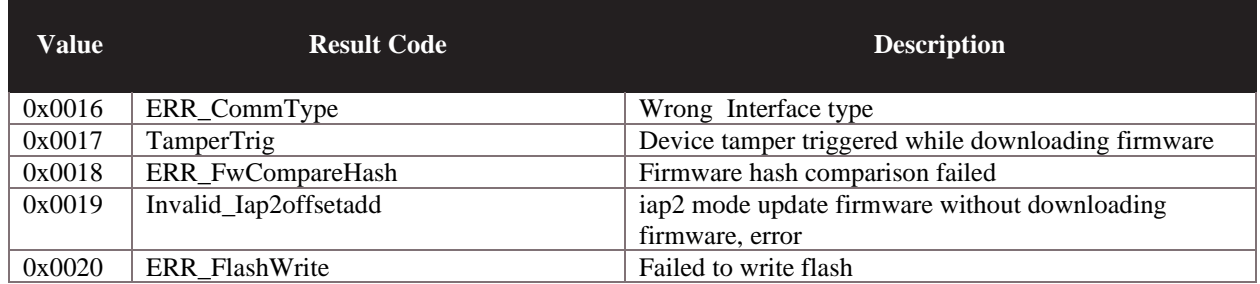

# <span id="page-28-0"></span>6 Properties

# <span id="page-28-1"></span>6.1 About Properties

Properties are used to provide information about the device and how to configure it. Secured properties are set at the factory or by an administrator using software tools supplied by MagTek. Property values take effect immediately unless specified otherwise.

# <span id="page-28-2"></span>6.2 Property 0x00 – Main Firmware ID

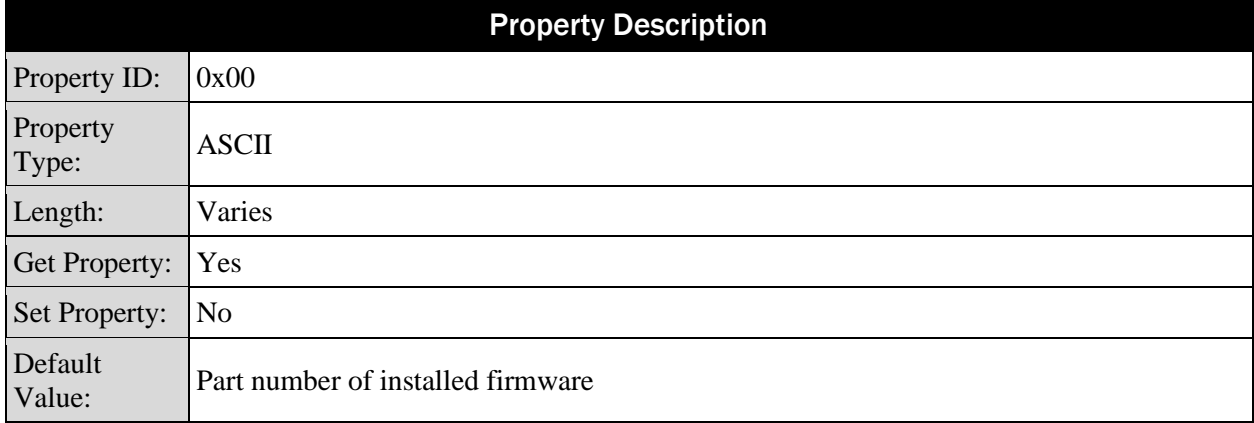

This read-only property returns the main firmware part number, a dash, the major and minor revision number, followed by a dash and the firmware type. {main firmware part number}-{3 character rev}- {type}

### **Table 6-1 - 0x00 –Main Firmware ID Property Example**

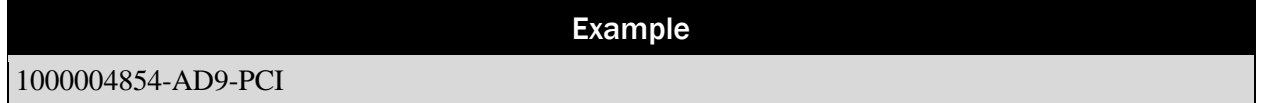

# <span id="page-28-3"></span>6.3 Property 0x02 - USB Polling Interval

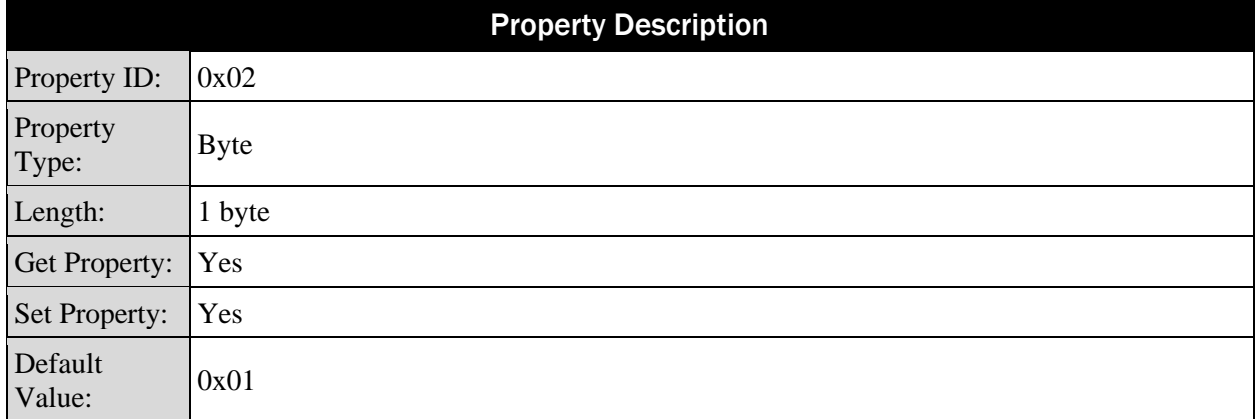

This one-byte value (1-255) sets the device's polling interval in milliseconds for the **Interrupt** in Endpoint. The device sends the value of this property as part of USB device enumeration to the host.

# <span id="page-29-0"></span>6.4 Property 0x03 - Device Serial Number

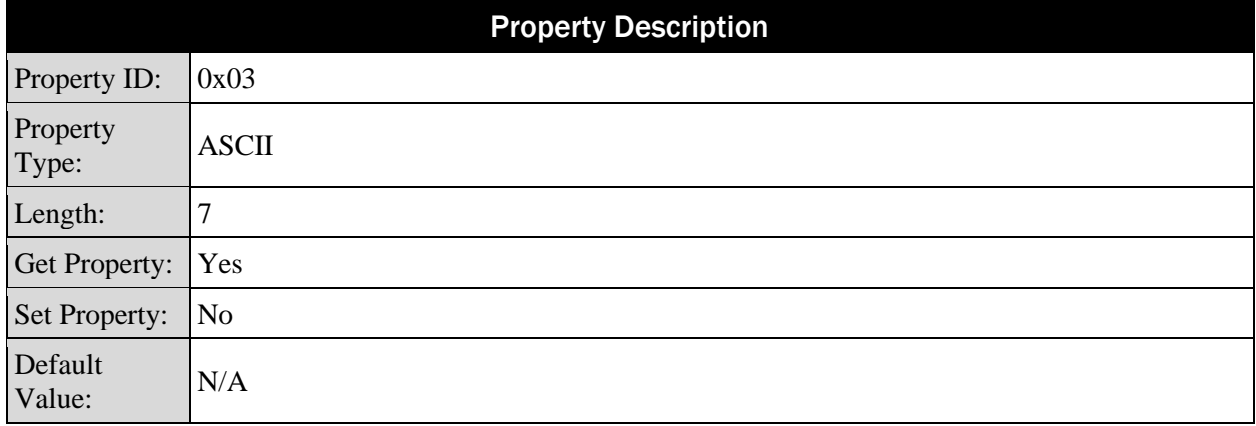

This value is also found on the product label. The property contains the 7-character MagTek device serial number. This value is used for USB device enumeration, data messages, and message security.

# <span id="page-29-1"></span>6.5 Property 0x04 - MagneSafe Version Number

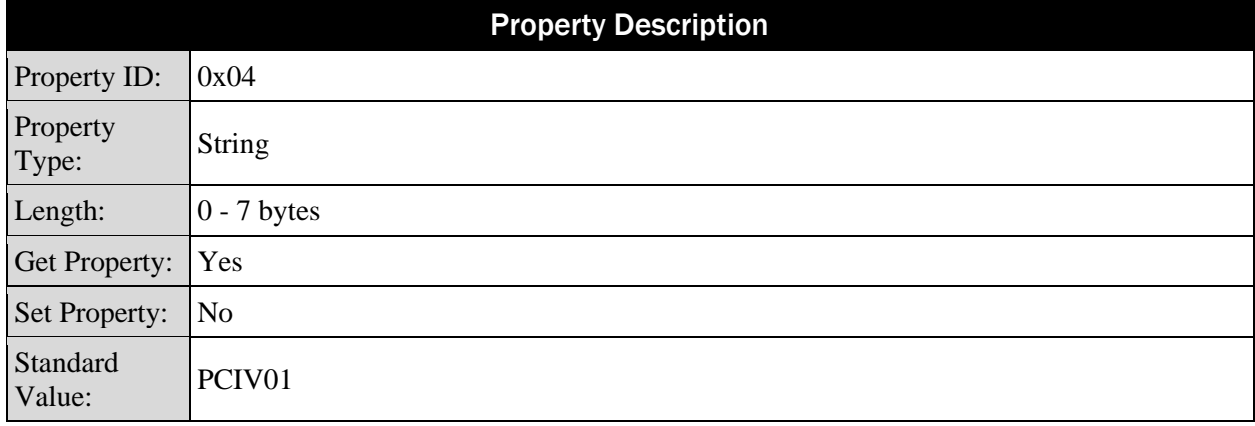

This is a maximum 7-byte read-only property that identifies the MagneSafe Feature Level supported on this device.

# <span id="page-29-2"></span>6.6 Property 0x05 - Track ID Enable

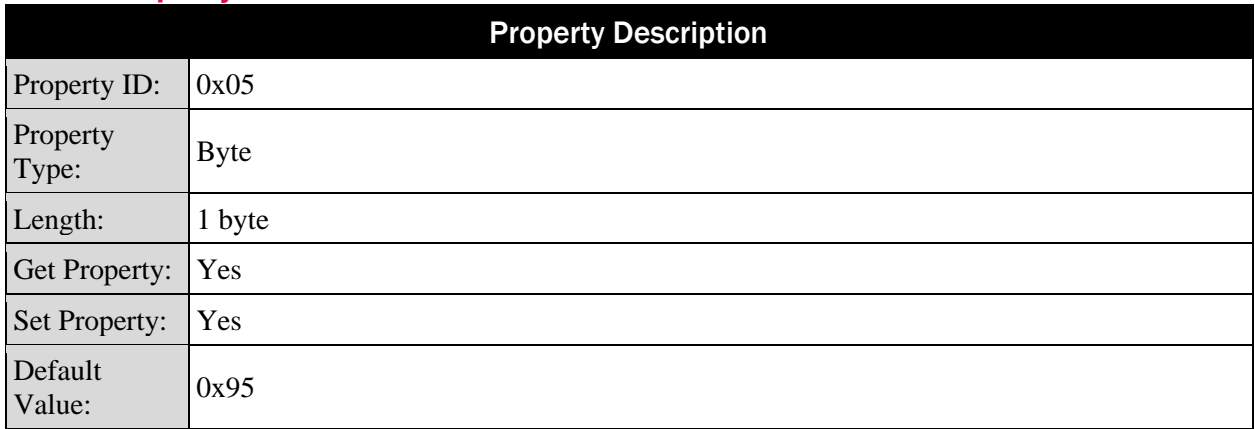

This property is defined as follows:

### **Table 6-2 Track Enable Property**

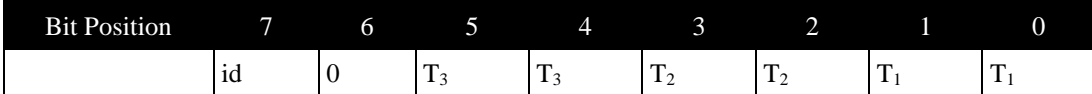

- $\bullet$  id = 0: Decodes standard ISO/ABA cards only
- $id = 1$ : Decodes AAMVA and 7-bit cards also

If the id flag is set to 0, only tracks that conform to the ISO card data format allowed for that track are decoded. If the track cannot be decoded by the ISO method, the device reports a decode error. For each pair of track bits, valid values are as follows:

- $T_{\text{#}} = 00$ : Track Disabled
- $T_{\#} = 01$ : Track Enabled
- $T_{\text{#}} = 10$ : Track Enabled and Required (Generates error if track is blank)

# <span id="page-30-0"></span>6.7 Property 0x07 - ISO Track PAN Mask

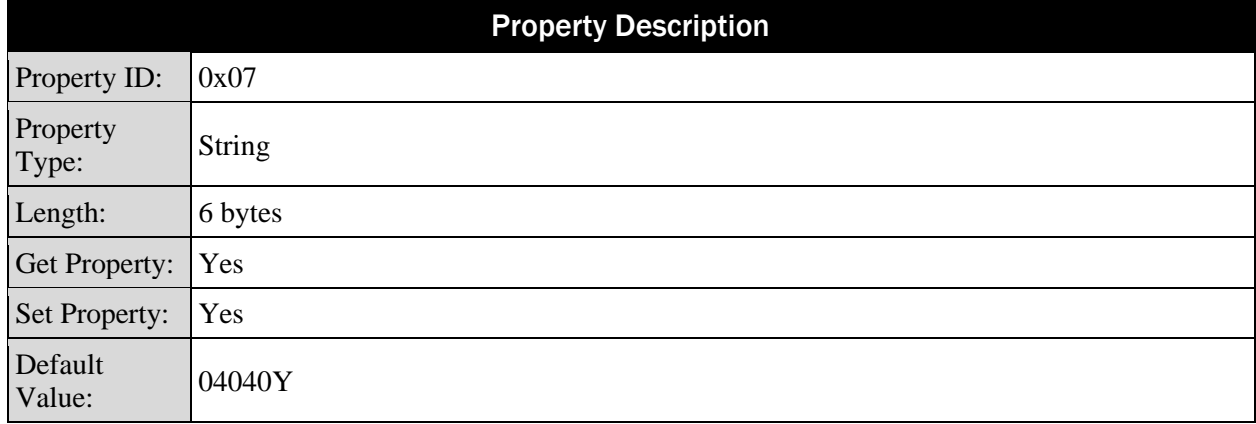

This property specifies how the device should mask data on ISO/ABA type cards: Each byte in the sequence has the following meaning:

### **Table 6-3 ISO Track PAN Masking**

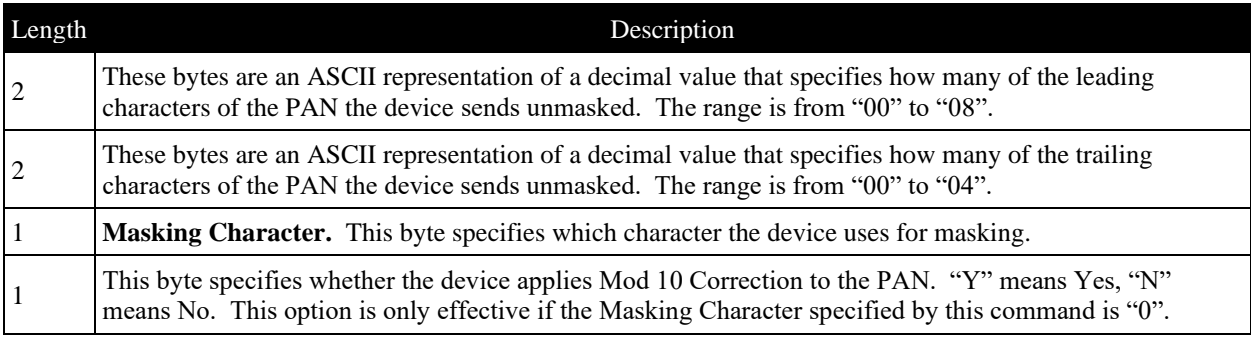

# <span id="page-31-0"></span>6.8 Property 0x08 - AAMVA Track Mask

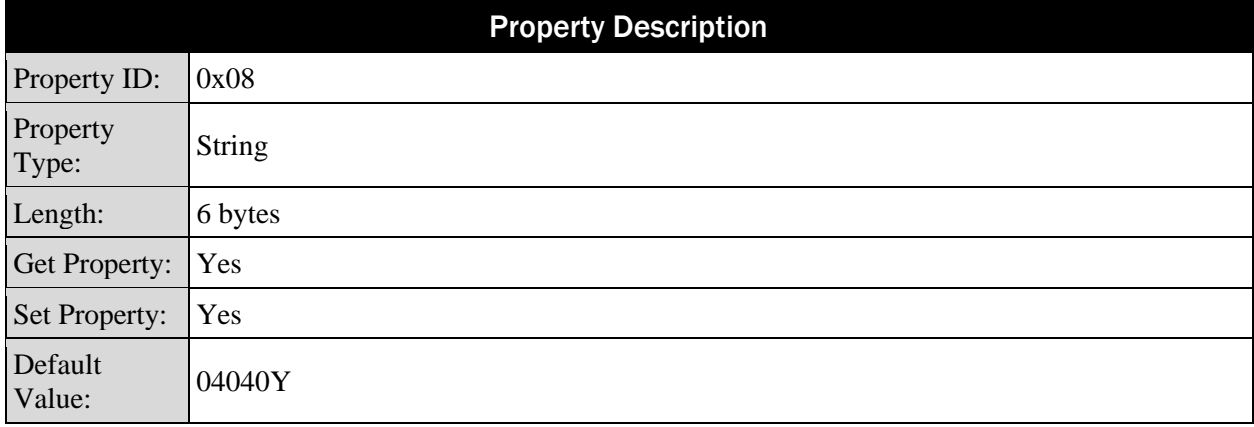

This property specifies the factors for masking data on AAMVA type cards. Each byte in the property has the following meaning:

### **Table 6-4 - Factors for Masking Data on AAMVA Type Cards**

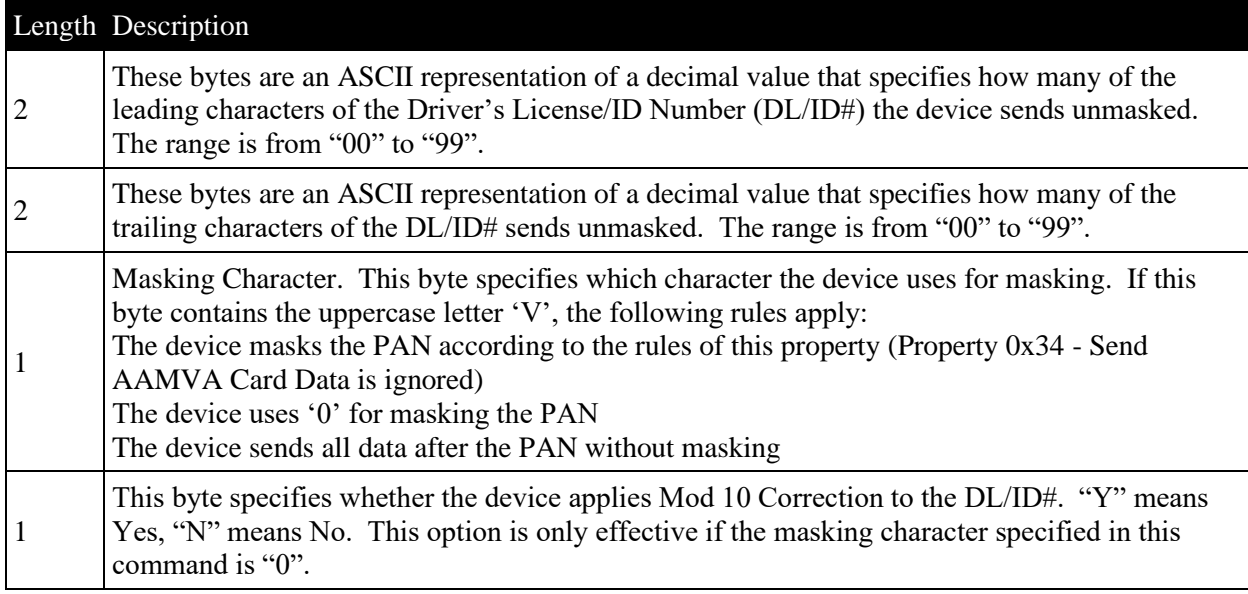

# <span id="page-32-0"></span>6.9 Property 0x10 - Interface Type

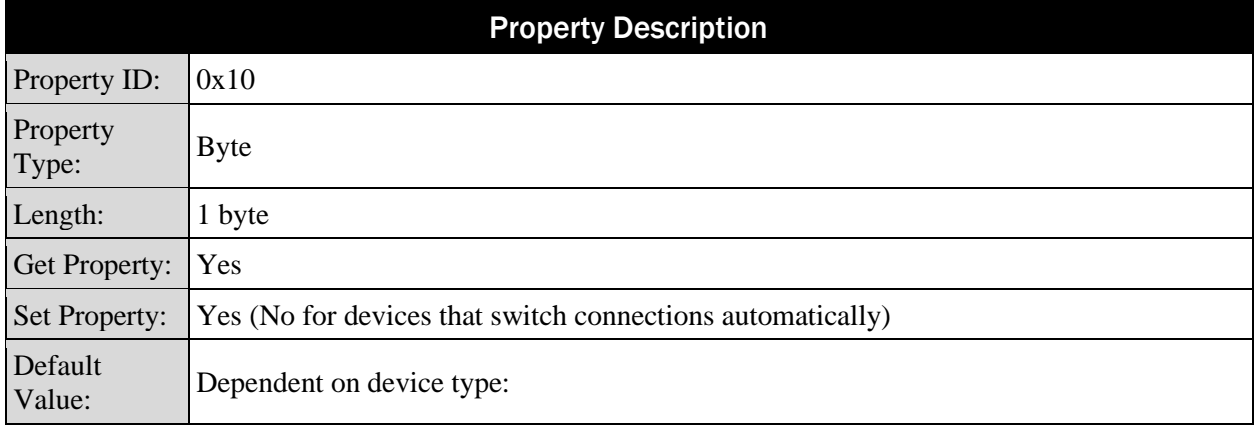

This property represents the device's current connection type. Valid values for this property are:

- $0x00 = USB$  HID (HID Only)
- $0x01 = USB$  Keyboard Emulation (KB) (USB KB Only)
- $0x02 = iAP2$
- $0xF = One-Time Automatic (HID Only | iAP2 Only)$ . When the property is set to this value and the device connects to a host, the device attempts to determine which interface type the host is using. After it successfully detects the interface type, it automatically sets this property to the value that corresponds to that interface type.

# <span id="page-32-1"></span>6.10 Property 0x1E – Start of Message

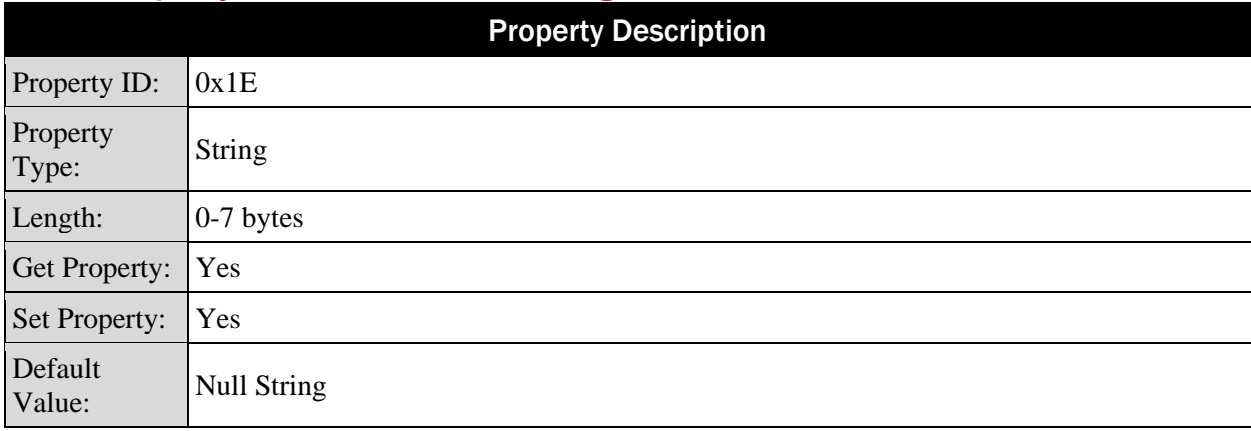

The device sends the value of this property to the host before all other card data. For example, if the host software requires a set of keystrokes to begin the process of receiving card data, this property could be set to transmit that keystroke sequence.

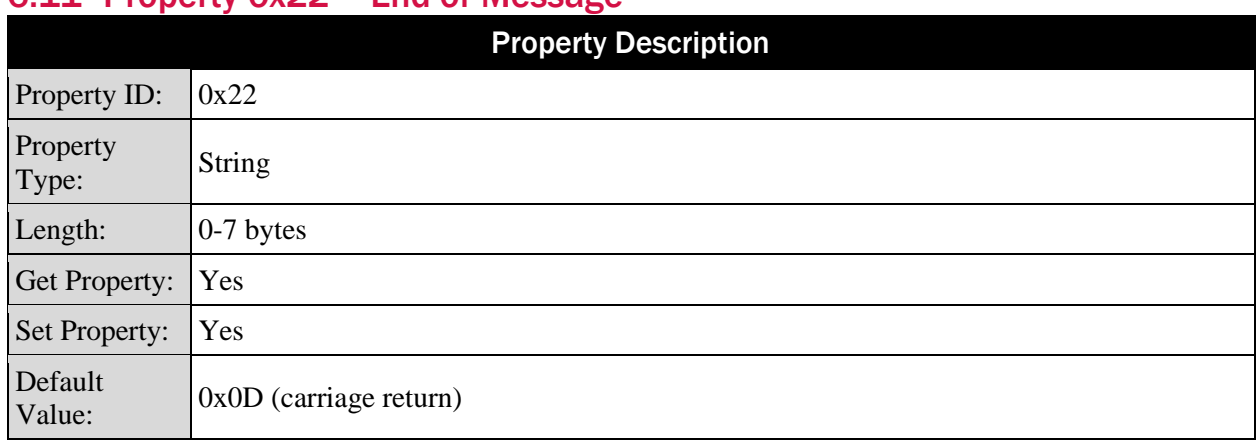

# <span id="page-33-0"></span>6.11 Property 0x22 – End of Message

The device sends the value of this property to the host at the end of the data message. For example, if the host software requires a set of keystrokes to end the process of receiving card data, this property could be set to transmit that keystroke sequence. If the value is 0, the device does not send a termination string.

# <span id="page-33-1"></span>6.12 Property 0x23 - Field Separator

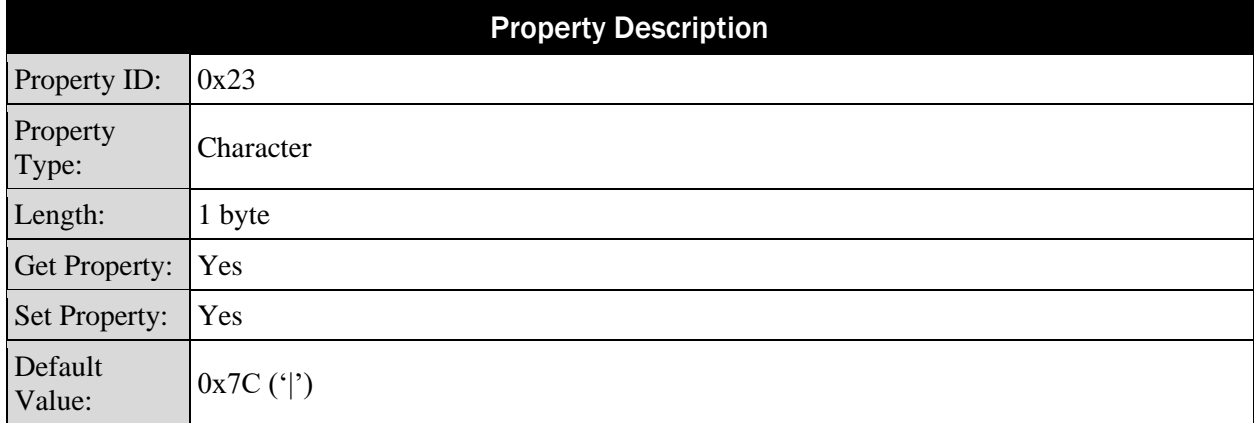

If the value is 0, the device does not send a delimiter which is not recommended.

# <span id="page-33-2"></span>6.13 Property 0x24 - Start Sentinel Track 1 (ISO)

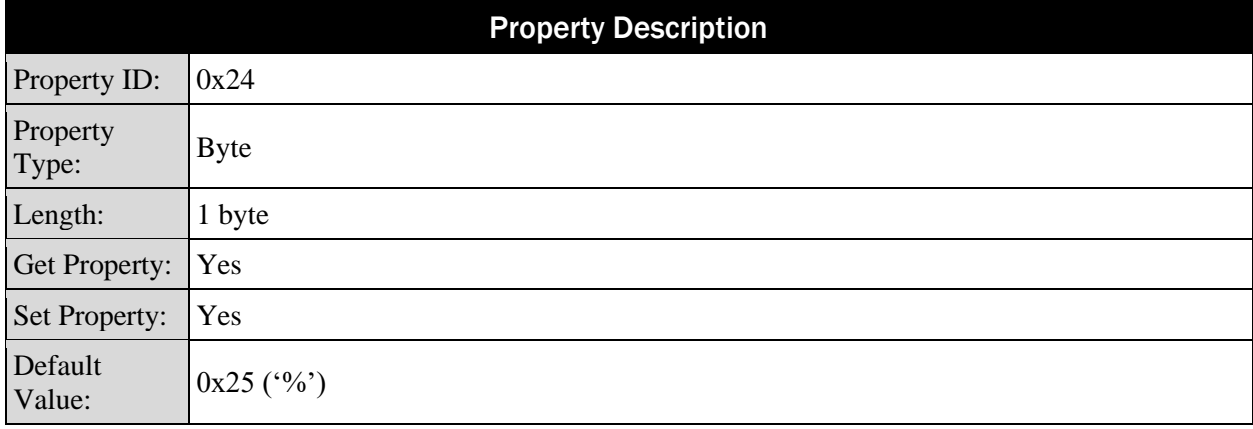

The device uses this character for the Track 1 start sentinel when it recognizes the track is encoded in the standard ISO format for Track 1.

# <span id="page-34-0"></span>6.14 Property 0x25 - Start Sentinel Track 2 (ISO ABA)

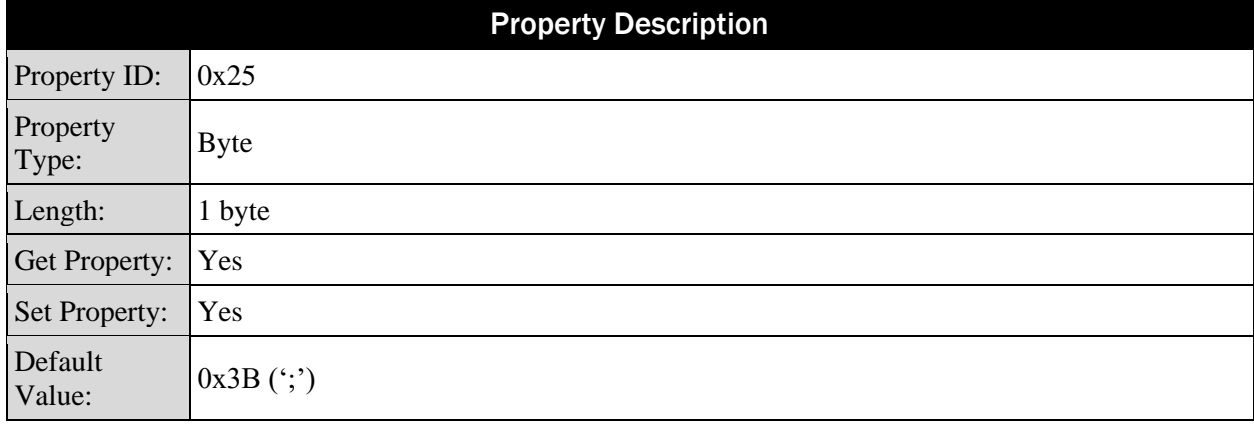

The device uses this character for the Track 2 start sentinel when it recognizes the track is encoded in the standard ISO format for Track 2.

# <span id="page-34-1"></span>6.15 Property 0x26 - Start Sentinel Track 3 (ISO ABA)

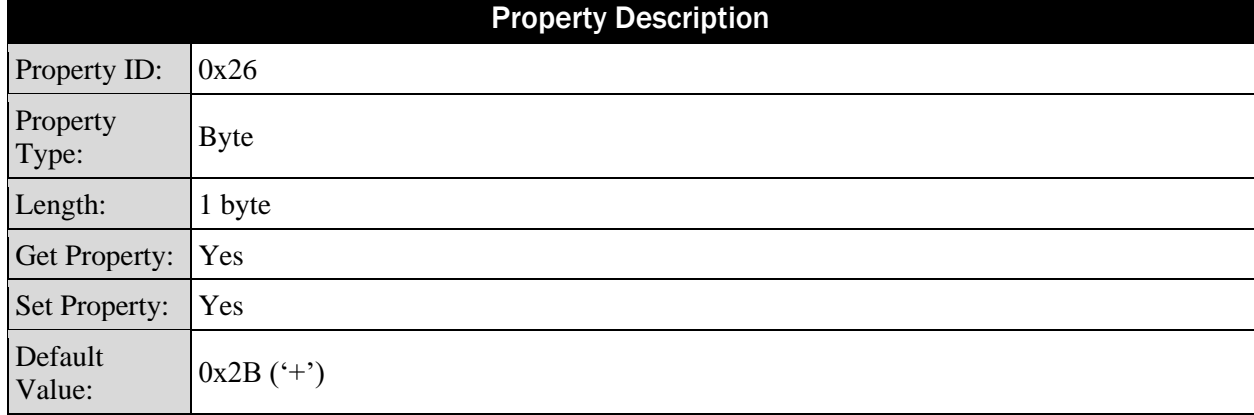

The device uses this character for the Track 3 start sentinel when it recognizes the track is encoded in the standard ISO format for Track 3.

# <span id="page-34-2"></span>6.16 Property 0x27 - Start Sentinel Track 3 (AAMVA)

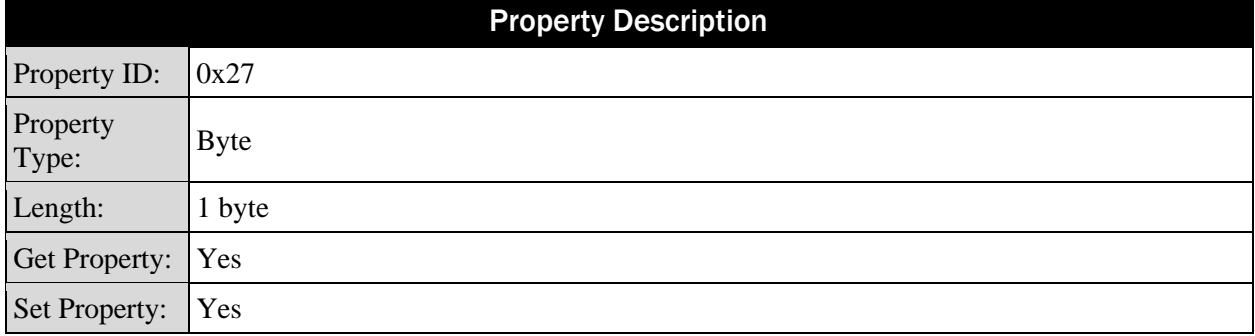

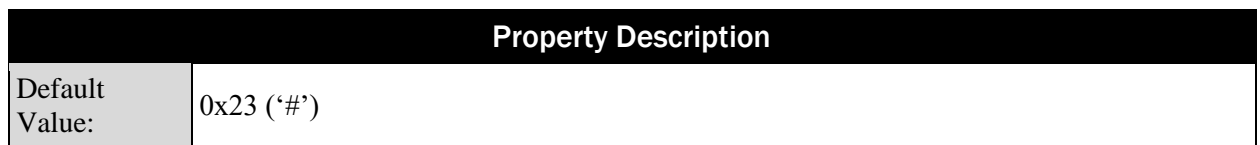

The device uses this character for the Track 3 start sentinel when it recognizes the track is encoded in the standard Track 3 AAMVA format.

# <span id="page-35-0"></span>6.17 Property 0x28 - Start Sentinel Track 2 (7-bit)

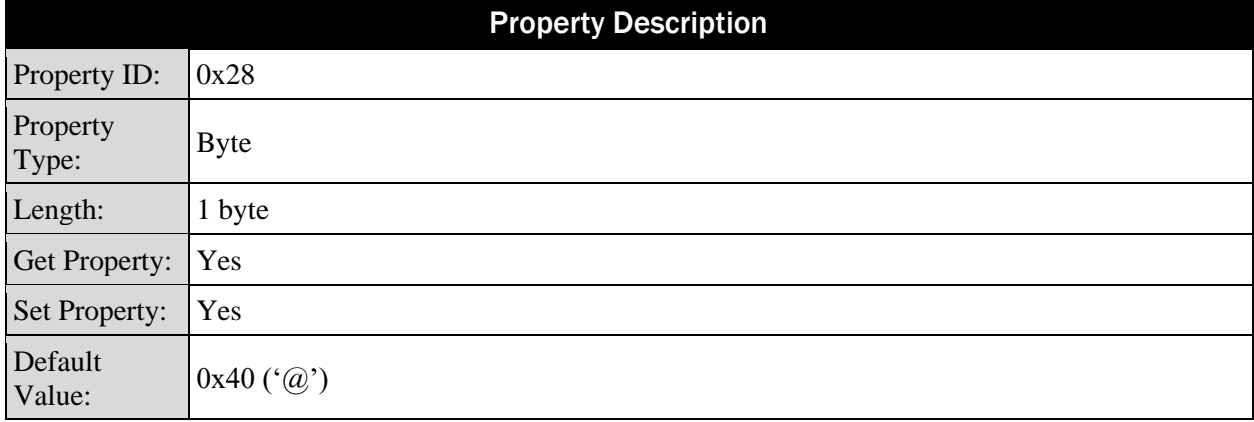

The device uses this character for the Track 2 start sentinel when it recognizes the track is encoded in the 7-bit ISO format, normally used for Track 1.

# <span id="page-35-1"></span>6.18 Property 0x29 - Start Sentinel Track 3 (7-bit)

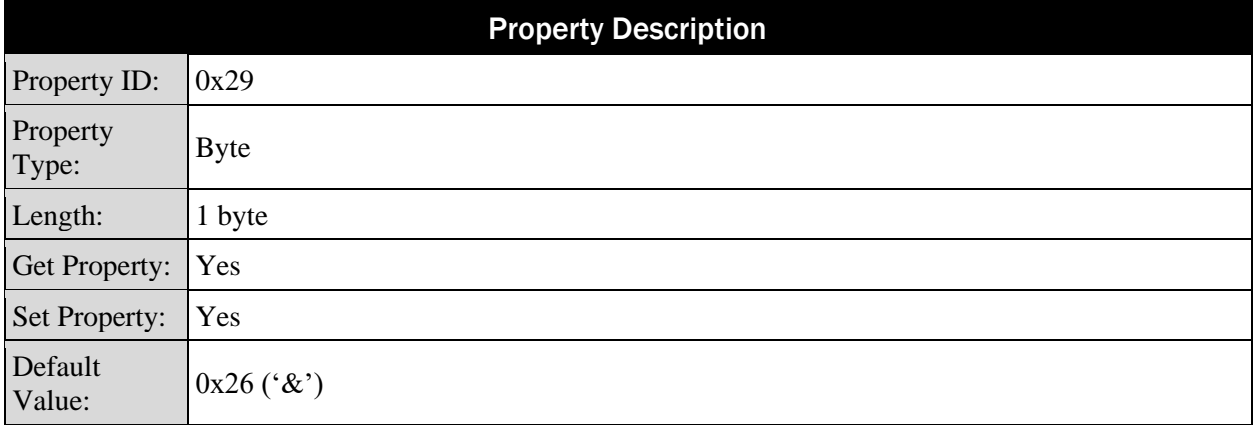

The device uses this character for the Track 3 start sentinel when it recognizes the track is encoded in the 7-bit ISO format, normally used for Track 1.

# <span id="page-36-0"></span>6.19 Property 0x2B – Track End Sentinel

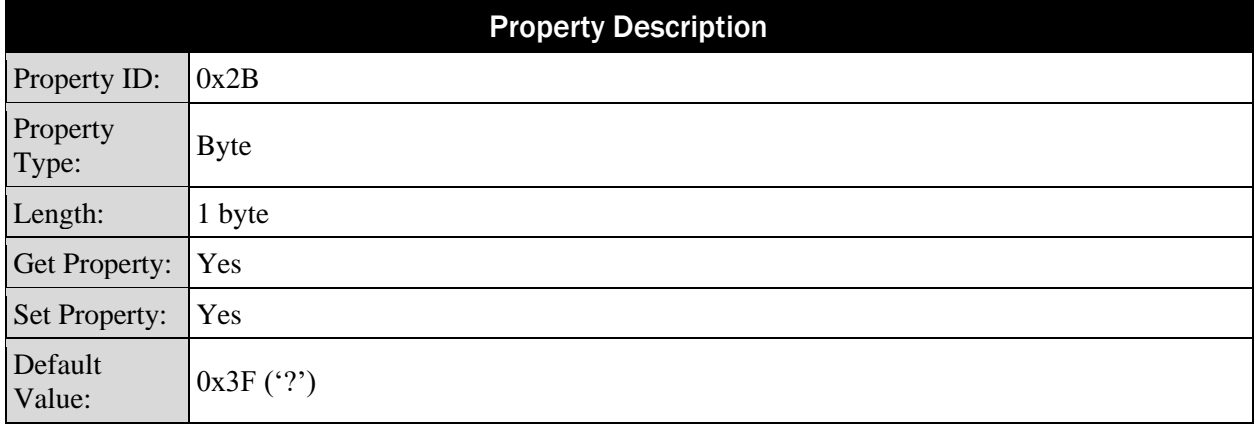

The device uses this character for all track end sentinels.

# <span id="page-36-1"></span>6.20 Property 0x31 - Mask Other Cards

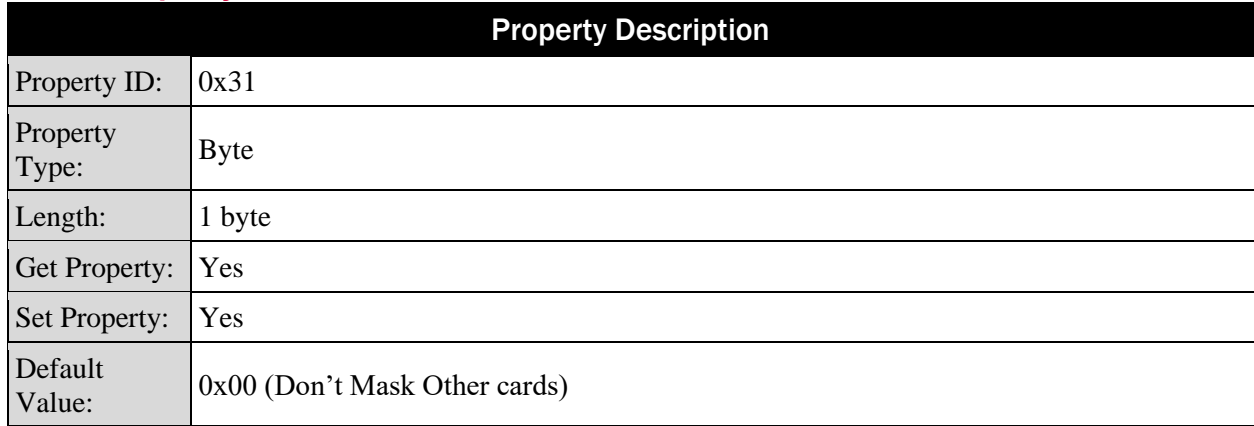

This property designates whether cards which do not decode as either ISO/ABA (Financial) or AAMVA (Driver License) format should be sent with their data masked or unmasked. The default value (0x00) is to send the data unmasked. If this property is set to 0x01, the device sends the track(s) to the host using a "0" for each byte of track data the device reads from the card.

If a card is encoded according to ISO/ABA rules (Track 1 in 7-bit format, Tracks 2 and Track 3 in 5-bit format), and it's not a QWANTUM card, and Track 1 does not begin with the character 'B', the device always sends the **Track 1 Masked Data** value unmasked, regardless of the value of this property.

# <span id="page-37-0"></span>6.21 Property 0x34 – Mask AAMVA Card Data

An AAMVA card is typically used for Drivers Licenses and ID cards.

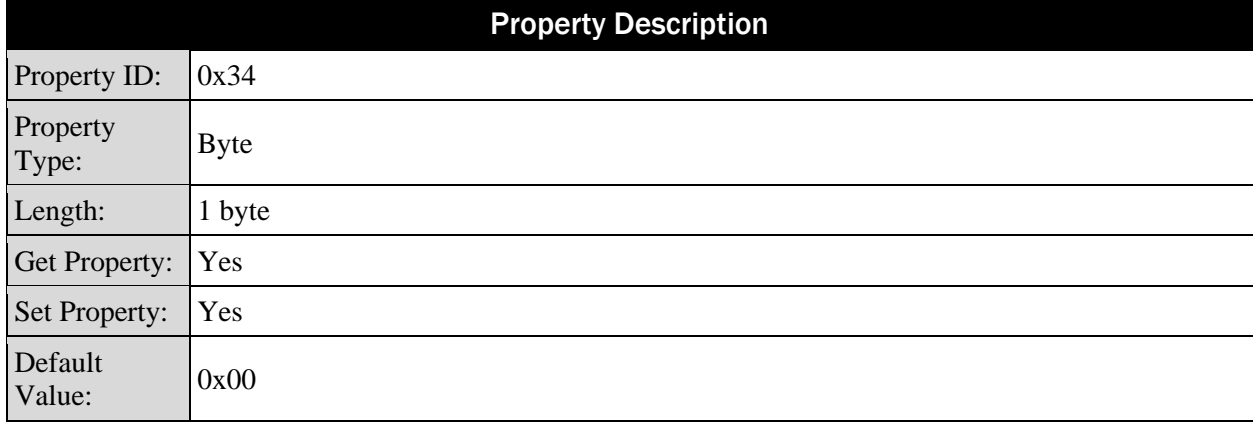

- $\bullet$  0 = Sends masked AAMVA card data.
- $1 =$  Sends clear AAMVA card data.

# <span id="page-37-1"></span>6.22 Property 0x3A – Boot Firmware ID

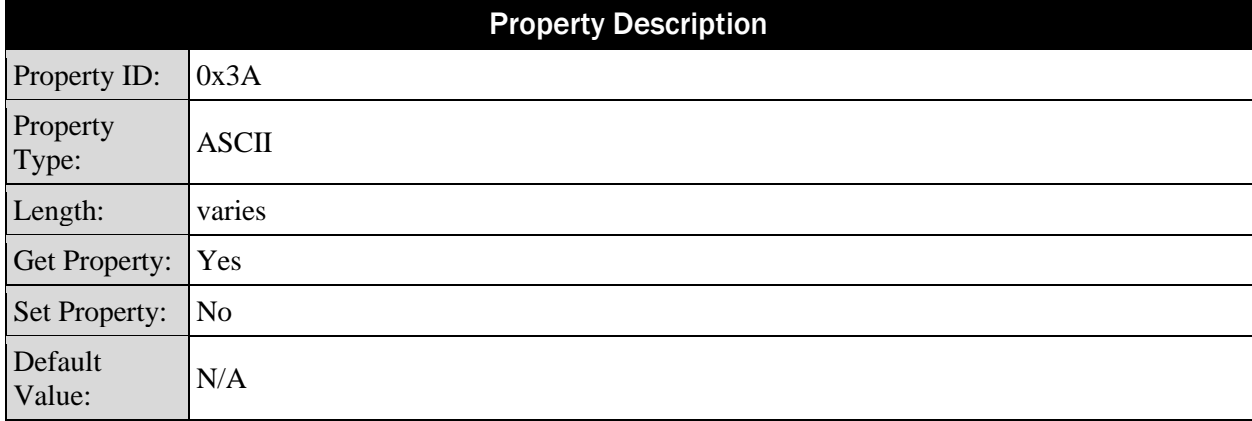

This read-only property returns the boot firmware part number, a dash, the major and minor revision number, followed by a dash and the firmware type.

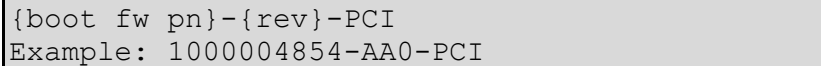

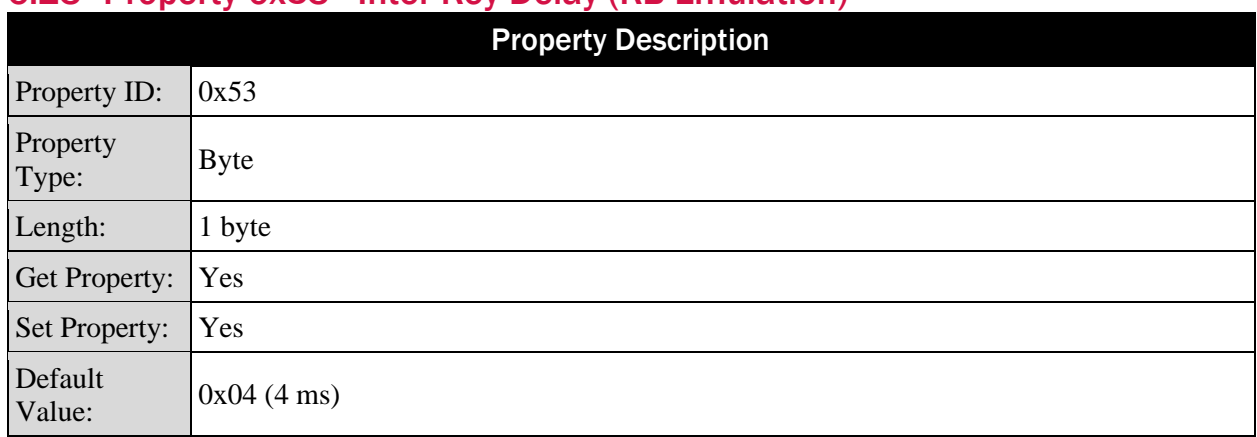

# <span id="page-38-0"></span>6.23 Property 0x53 - Inter-Key Delay (KB Emulation)

This property controls how long the device pauses between each key report. This delay can be adjusted between 0 and 250 milliseconds. Some host devices cannot handle full speed keyboard input without dropping key presses, so delays can be added. The time needed to send the entire message also increases.

# <span id="page-38-1"></span>6.24 Property 0x80 – Device Hardware ID

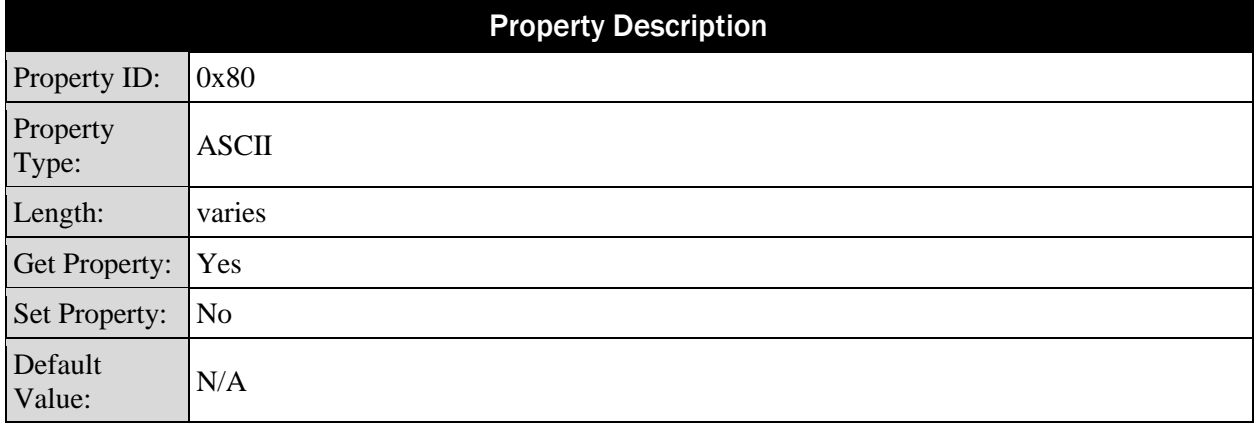

### **Table 6-5 - 0x80 – Device Hardware ID Example**

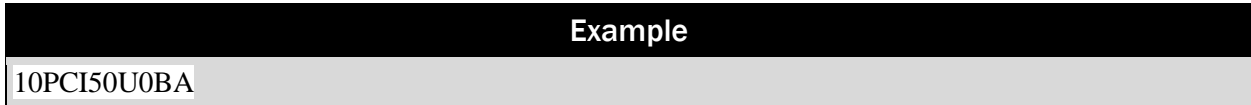

# <span id="page-39-0"></span>6.25 Property 0x82 – Time of Day Reset

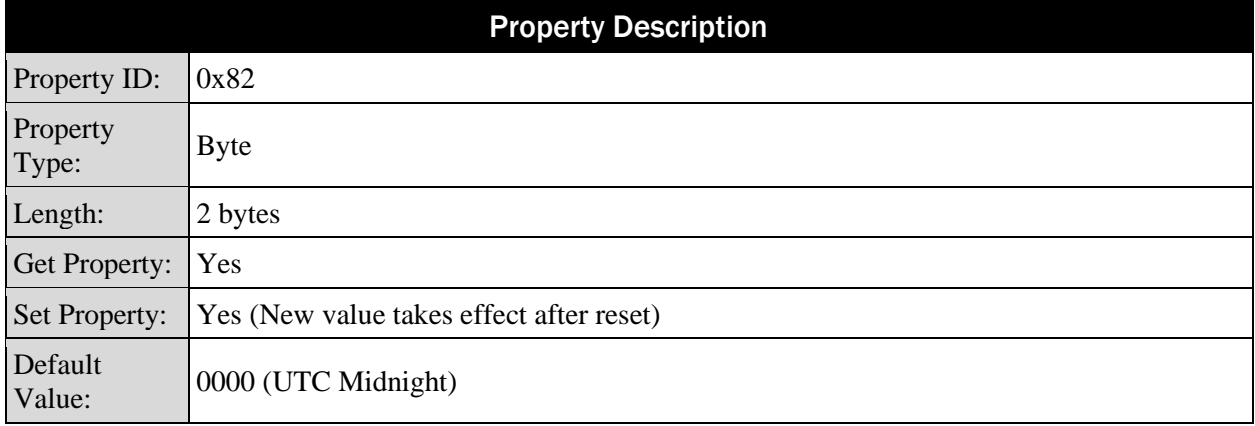

For security purposes, the reader will reset itself once a day. You can choose what time this reset will occur by changing this property. Set the value to HHMM in Coordinated Universal Time (UTC). HH is one byte with a value of 0-23. MM is one byte with a value of 0-59 The new value takes effect after the next device reset or power cycle.

### **Table 6-6 PCI Time of Day Reset Value**

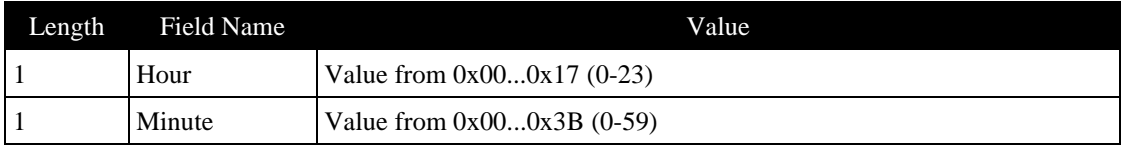

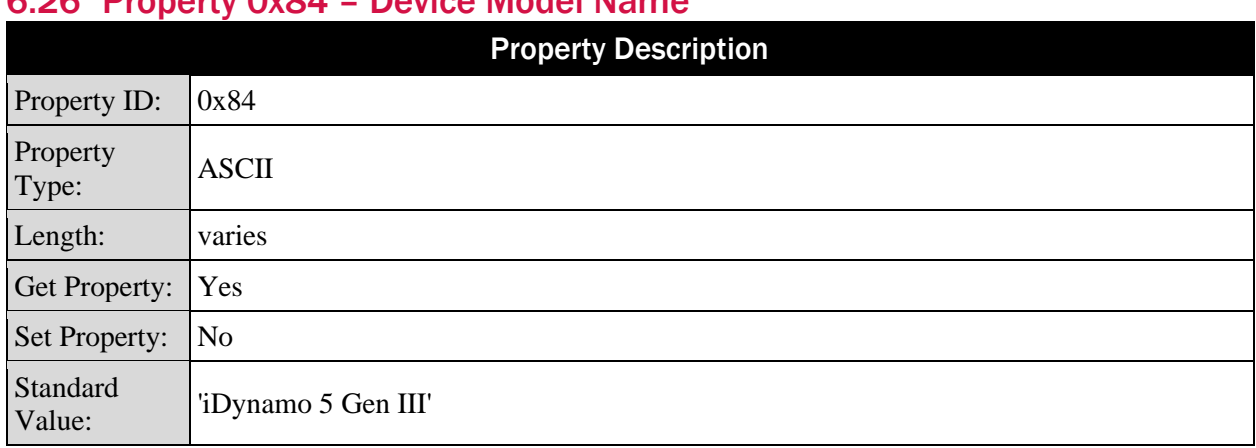

# <span id="page-40-0"></span>6.26 Property 0x84 – Device Model Name

For PCI certified devices, this value will match the one found on the PCI website and the product label.

# <span id="page-40-1"></span>6.27 Property 0x86 – Device State

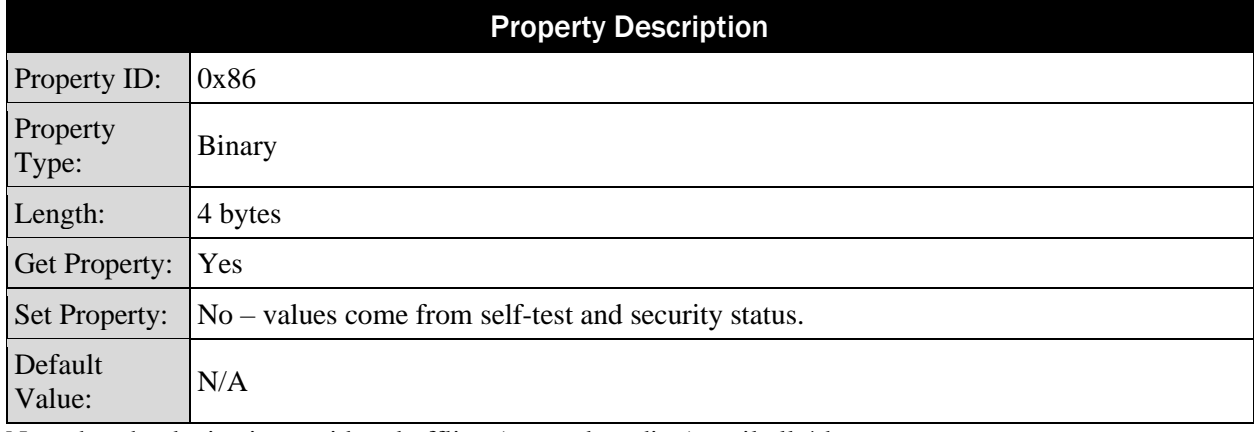

Note that the device is considered offline (no card reading) until all 4 bytes are zero.

### **Table 6-7 Device State Definition**

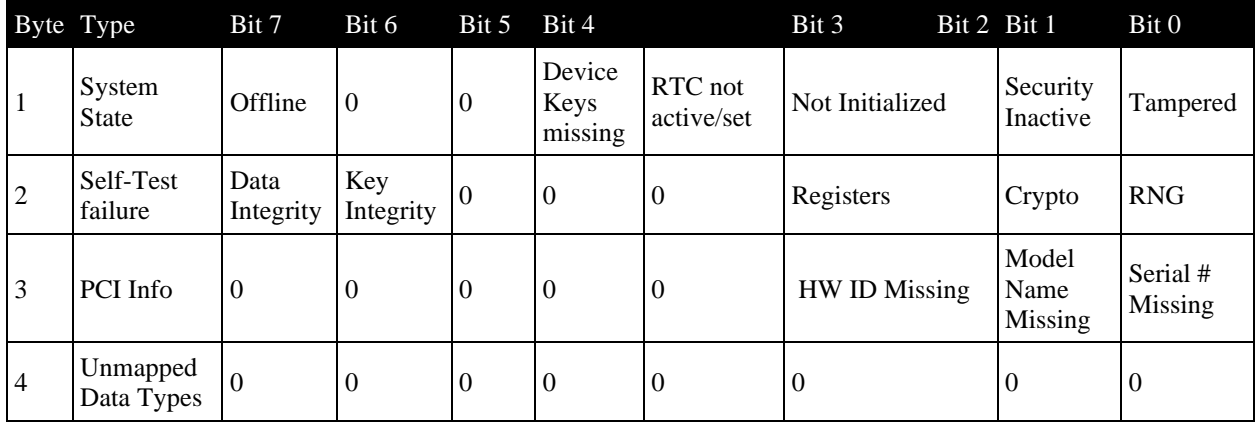

# <span id="page-41-0"></span>6.28 Property 0x87 – Key map status

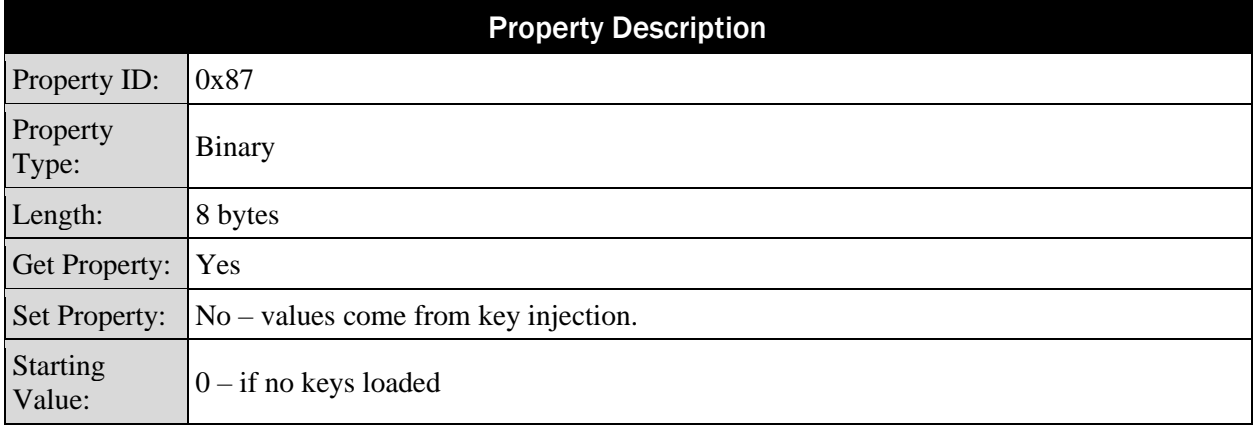

If a key has been loaded into the device, then it's bit indicator should be set to 1.

### **Table 6-8 Key Map Status Bits**

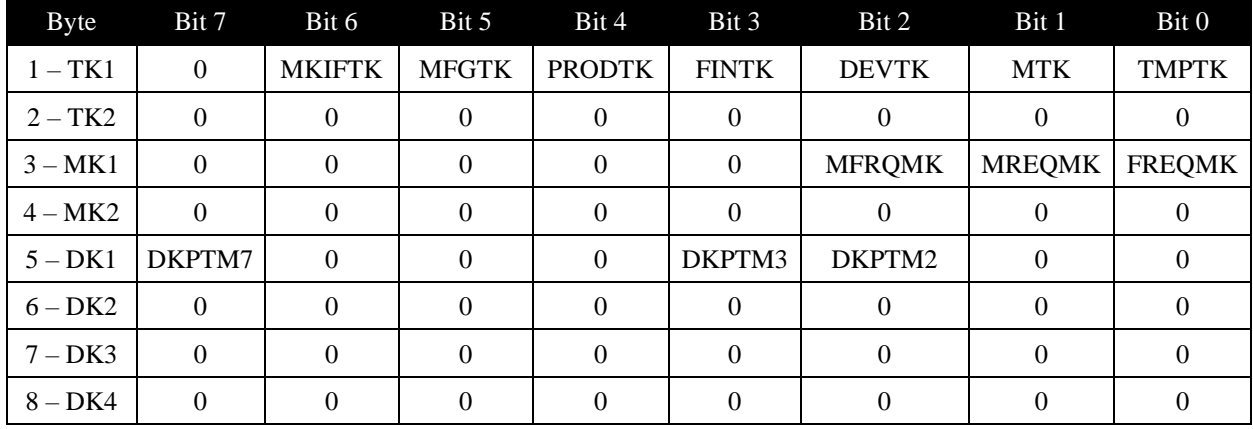

A fully loaded reader would return a keymap of: 7E 00 07 00 8C 00 00 00.

# <span id="page-42-0"></span>6.29 Property 0x88 USB Packet Delay

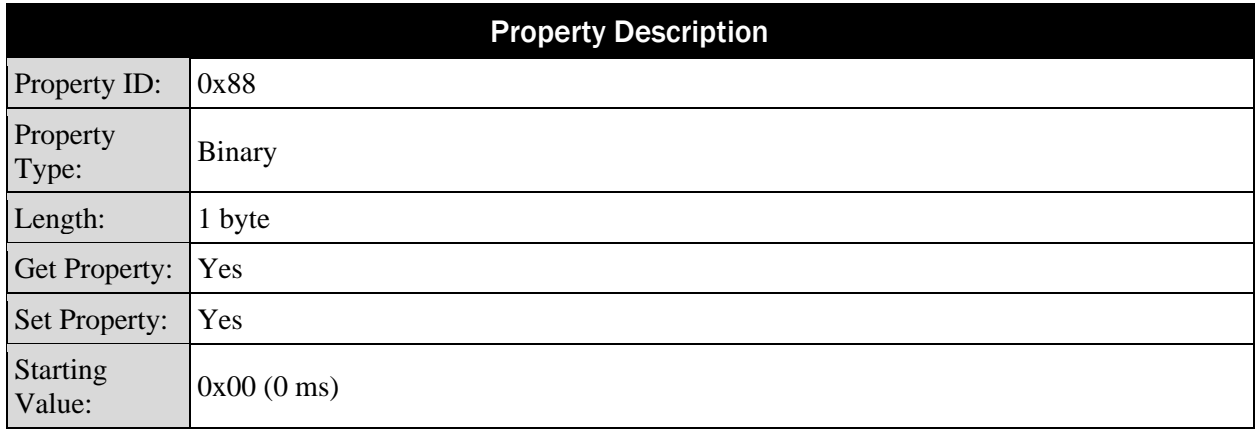

The host can use this property to adjust the device's USB packet delay. The property can be set to 0 to have no delay, or it can be set to a specific value in the range of 1 to 255 ms.

- Adjusting this value does not require security when the device is fully configured.
- Adjusting this value does not affect the USB HOST POLL TIMEOUT, PROPERTY 0x52. In fact, it is mostly independent from the polling interval.

MagTek recommends the following values for various platforms:

- Windows =  $0x00$  (0 ms)
- Android =  $0x19$  (25 ms)
- Linux =  $0x32(50 \text{ ms})$

# <span id="page-43-1"></span><span id="page-43-0"></span>Appendix A Warranty, Standards and Certifications

# **LIMITED WARRANTY**

MagTek warrants that the products sold pursuant to this Agreement will perform in accordance with MagTek's published specifications. This warranty shall be provided only for a period of one year from the date of the shipment of the product from MagTek (the "Warranty Period"). This warranty shall apply only to the "Buyer" (the original purchaser, unless that entity resells the product as authorized by MagTek, in which event this warranty shall apply only to the first repurchaser).

During the Warranty Period, should this product fail to conform to MagTek's specifications, MagTek will, at its option, repair or replace this product at no additional charge except as set forth below. Repair parts and replacement products will be furnished on an exchange basis and will be either reconditioned or new. All replaced parts and products become the property of MagTek. This limited warranty does not include service to repair damage to the product resulting from accident, disaster, unreasonable use, misuse, abuse, negligence, or modification of the product not authorized by MagTek. MagTek reserves the right to examine the alleged defective goods to determine whether the warranty is applicable.

Without limiting the generality of the foregoing, MagTek specifically disclaims any liability or warranty for goods resold in other than MagTek's original packages, and for goods modified, altered, or treated without authorization by MagTek.

Service may be obtained by delivering the product during the warranty period to MagTek (1710 Apollo Court, Seal Beach, CA 90740). If this product is delivered by mail or by an equivalent shipping carrier, the customer agrees to insure the product or assume the risk of loss or damage in transit, to prepay shipping charges to the warranty service location, and to use the original shipping container or equivalent. MagTek will return the product, prepaid, via a three (3) day shipping service. A Return Material Authorization ("RMA") number must accompany all returns. Buyers may obtain an RMA number by contacting MagTek Support Services at (888) 624-8350.

**EACH BUYER UNDERSTANDS THAT THIS MAGTEK PRODUCT IS OFFERED AS-IS. MAGTEK MAKES NO OTHER WARRANTY, EXPRESS OR IMPLIED, AND MAGTEK DISCLAIMS ANY WARRANTY OF ANY OTHER KIND, INCLUDING ANY WARRANTY OF MERCHANTABILITY OR FITNESS FOR A PARTICULAR PURPOSE.**

**IF THIS PRODUCT DOES NOT CONFORM TO MAGTEK'S SPECIFICATIONS, THE SOLE REMEDY SHALL BE REPAIR OR REPLACEMENT AS PROVIDED ABOVE. MAGTEK'S LIABILITY, IF ANY, SHALL IN NO EVENT EXCEED THE TOTAL AMOUNT PAID TO MAGTEK UNDER THIS AGREEMENT. IN NO EVENT WILL MAGTEK BE LIABLE TO THE BUYER FOR ANY DAMAGES, INCLUDING ANY LOST PROFITS, LOST SAVINGS, OR OTHER INCIDENTAL OR CONSEQUENTIAL DAMAGES ARISING OUT OF THE USE OF, OR INABILITY TO USE, SUCH PRODUCT, EVEN IF MAGTEK HAS BEEN ADVISED OF THE POSSIBILITY OF SUCH DAMAGES, OR FOR ANY CLAIM BY ANY OTHER PARTY.**

### **LIMITATION ON LIABILITY**

EXCEPT AS PROVIDED IN THE SECTIONS RELATING TO MAGTEK'S LIMITED WARRANTY, MAGTEK'S LIABILITY UNDER THIS AGREEMENT IS LIMITED TO THE CONTRACT PRICE OF THIS PRODUCT.

MAGTEK MAKES NO OTHER WARRANTIES WITH RESPECT TO THE PRODUCT, EXPRESSED OR IMPLIED, EXCEPT AS MAY BE STATED IN THIS AGREEMENT, AND MAGTEK DISCLAIMS ANY IMPLIED WARRANTY, INCLUDING WITHOUT LIMITATION ANY IMPLIED WARRANTY OF MERCHANTABILITY OR FITNESS FOR A PARTICULAR PURPOSE.

MAGTEK SHALL NOT BE LIABLE FOR CONTINGENT, INCIDENTAL, OR CONSEQUENTIAL DAMAGES TO PERSONS OR PROPERTY. MAGTEK FURTHER LIMITS ITS LIABILITY OF ANY KIND WITH RESPECT TO THE PRODUCT, INCLUDING NEGLIGENCE ON ITS PART, TO THE CONTRACT PRICE FOR THE GOODS.

<span id="page-44-0"></span>MAGTEK'S SOLE LIABILITY AND BUYER'S EXCLUSIVE REMEDIES ARE STATED IN THIS SECTION AND IN THE SECTION RELATING TO MAGTEK'S LIMITED WARRANTY.

# **FCC INFORMATION**

This device complies with Part 15 of the FCC Rules. Operation is subject to the following two conditions: (1) This device may not cause harmful interference, and (2) This device must accept any interference received, including interference that may cause undesired operation.

Note: This equipment has been tested and found to comply with the limits for a Class B digital device, pursuant to part 15 of the FCC Rules. These limits are designed to provide reasonable protection against harmful interference in a residential installation. This equipment generates, uses and can radiate radio frequency energy and, if not installed and used in accordance with the instructions, may cause harmful interference to radio communications. However, there is no guarantee that interference will not occur in a particular installation. If this equipment does cause harmful interference to radio or television reception, which can be determined by turning the equipment off and on, the user is encouraged to try to correct the interference by one or more of the following measures:

- Reorient or relocate the receiving antenna.
- Increase the separation between the equipment and receiver.
- Connect the equipment into an outlet on a circuit different from that to which the receiver is connected.
- Consult the dealer or an experienced radio/TV technician for help.

### <span id="page-44-1"></span>**Caution: Any changes or modifications not expressly approved by the party responsible for compliance could void the user's authority to operate this equipment.**

# **CUR/UR**

<span id="page-44-2"></span>This product is recognized per Underwriter Laboratories and Canadian Underwriter Laboratories 1950.

# **CANADIAN DOC STATEMENT**

This digital apparatus does not exceed the Class B limits for radio noise from digital apparatus set out in the Radio Interference Regulations of the Canadian Department of Communications.

Le présent appareil numérique n'émet pas de bruits radioélectriques dépassant les limites applicables aux appareils numériques de la classe B prescrites dans le Règlement sur le brouillage radioélectrique édicté par le ministère des Communications du Canada.

This Class B digital apparatus complies with Canadian ICES-003.

<span id="page-45-0"></span>Cet appareil numérique de la classe B est conformé à la norme NMB-003 du Canada.

### **CE STANDARDS**

<span id="page-45-1"></span>Testing for compliance with CE requirements was performed by an independent laboratory. The unit under test was found compliant with standards established for Class B devices.

### **UL/CSA**

This product is recognized per *UL 60950-1, 2nd Edition, 2011-12-19* (Information Technology Equipment - Safety - Part 1: General Requirements), *CSA C22.2 No. 60950-1-07, 2nd Edition, 2011-12* (Information Technology Equipment - Safety - Part 1: General Requirements).

### **ROHS STATEMENT**

<span id="page-45-2"></span>When ordered as RoHS compliant, this product meets the Electrical and Electronic Equipment (EEE) Reduction of Hazardous Substances (RoHS) European Directive 2002/95/EC. The marking is clearly recognizable, either as written words like "Pb-free," "lead-free," or as another clear symbol  $(\mathcal{B})$ .

# **SOFTWARE LICENSE AGREEMENT**

<span id="page-46-0"></span>IMPORTANT: YOU SHOULD CAREFULLY READ ALL THE TERMS, CONDITIONS AND RESTRICTIONS OF THIS LICENSE AGREEMENT BEFORE INSTALLING THE SOFTWARE PACKAGE. YOUR INSTALLATION OF THE SOFTWARE PACKAGE PRESUMES YOUR ACCEPTANCE OF THE TERMS, CONDITIONS, AND RESTRICTIONS CONTAINED IN THIS AGREEMENT. IF YOU DO NOT AGREE WITH THESE TERMS, CONDITIONS, AND RESTRICTIONS, PROMPTLY RETURN THE SOFTWARE PACKAGE AND ASSOCIATED DOCUMENTATION TO THE ADDRESS ON THE FRONT PAGE OF THIS DOCUMENT, ATTENTION: CUSTOMER SUPPORT.

# **TERMS, CONDITIONS, AND RESTRICTIONS**

MagTek, Incorporated (the "Licensor") owns and has the right to distribute the described software and documentation, collectively referred to as the "Software."

**LICENSE:** Licensor grants you (the "Licensee") the right to use the Software in conjunction with MagTek products. LICENSEE MAY NOT COPY, MODIFY, OR TRANSFER THE SOFTWARE IN WHOLE OR IN PART EXCEPT AS EXPRESSLY PROVIDED IN THIS AGREEMENT. Licensee may not decompile, disassemble, or in any other manner attempt to reverse engineer the Software. Licensee shall not tamper with, bypass, or alter any security features of the software or attempt to do so.

**TRANSFER:** Licensee may not transfer the Software or license to the Software to another party without the prior written authorization of the Licensor. If Licensee transfers the Software without authorization, all rights granted under this Agreement are automatically terminated.

**COPYRIGHT:** The Software is copyrighted. Licensee may not copy the Software except for archival purposes or to load for execution purposes. All other copies of the Software are in violation of this Agreement.

**TERM:** This Agreement is in effect as long as Licensee continues the use of the Software. The Licensor also reserves the right to terminate this Agreement if Licensee fails to comply with any of the terms, conditions, or restrictions contained herein. Should Licensor terminate this Agreement due to Licensee's failure to comply, Licensee agrees to return the Software to Licensor. Receipt of returned Software by the Licensor shall mark the termination.

**LIMITED WARRANTY:** Licensor warrants to the Licensee that the disk(s) or other media on which the Software is recorded are free from defects in material or workmanship under normal use.

### THE SOFTWARE IS PROVIDED AS IS. LICENSOR MAKES NO OTHER WARRANTY OF ANY KIND, EITHER EXPRESS OR IMPLIED, INCLUDING, BUT NOT LIMITED TO, THE IMPLIED WARRANTIES OF MERCHANTABILITY AND FITNESS FOR A PARTICULAR PURPOSE.

Because of the diversity of conditions and PC hardware under which the Software may be used, Licensor does not warrant that the Software will meet Licensee specifications or that the operation of the Software will be uninterrupted or free of errors.

IN NO EVENT WILL LICENSOR BE LIABLE FOR ANY DAMAGES, INCLUDING ANY LOST PROFITS, LOST SAVINGS, OR OTHER INCIDENTAL OR CONSEQUENTIAL DAMAGES ARISING OUT OF THE USE, OR INABILITY TO USE, THE SOFTWARE. Licensee's sole remedy in the event of a defect in material or workmanship is expressly limited to replacement of the Software disk(s) if applicable.

**GOVERNING LAW:** If any provision of this Agreement is found to be unlawful, void, or unenforceable, that provision shall be removed from consideration under this Agreement and will not affect the enforceability of any of the remaining provisions. This Agreement shall be governed by the laws of the State of California and shall inure to the benefit of MagTek, Incorporated, its successors or assigns.

**ACKNOWLEDGMENT:** LICENSEE ACKNOWLEDGES THAT HE HAS READ THIS AGREEMENT, UNDERSTANDS ALL OF ITS TERMS, CONDITIONS, AND RESTRICTIONS, AND AGREES TO BE BOUND BY THEM. LICENSEE ALSO AGREES THAT THIS AGREEMENT SUPERSEDES ANY AND ALL VERBAL AND WRITTEN COMMUNICATIONS BETWEEN LICENSOR AND LICENSEE OR THEIR ASSIGNS RELATING TO THE SUBJECT MATTER OF THIS AGREEMENT.

QUESTIONS REGARDING THIS AGREEMENT SHOULD BE ADDRESSED IN WRITING TO MAGTEK, INCORPORATED, ATTENTION: CUSTOMER SUPPORT, AT THE ADDRESS LISTED IN THIS DOCUMENT, OR E-MAILED T[O SUPPORT@MAGTEK.COM.](mailto:support@magtek.com)